NASA TN D-5059

**NASA TECHNICAL NOTE** 

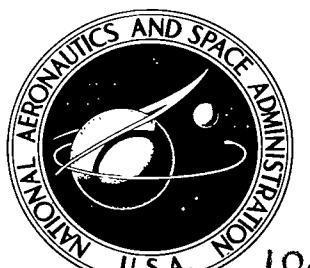

**NASA TN D-5059** 

LOAN COPY: RETURN T AFWL (WLIL-2) KIRTLAND AFB, N MEXE

 $c_{.}$ 

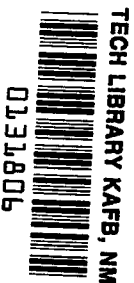

# A FORTRAN IV PROGRAM TO ESTIMATE THE **OFF-DESIGN PERFORMANCE** OF RADIAL-INFLOW TURBINES

by Carroll A. Todd and Samuel M. Futral, Jr. Lewis Research Center Cleveland, Ohio

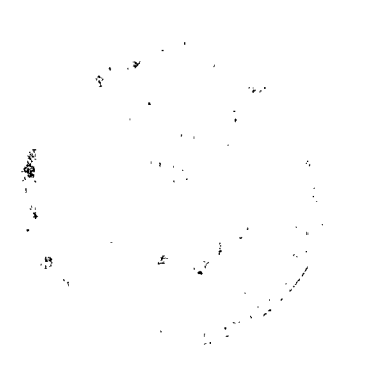

NATIONAL AERONAUTICS AND SPACE ADMINISTRATION . WASHINGTON, D. C. . **MARCH 1969** 

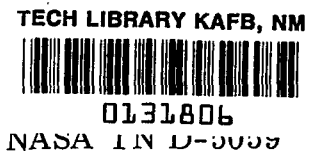

# A FORTRAN IV PROGRAM TO ESTIMATE THE OFF-DESIGN PERFORMANCE OF RADIAL-INFLOW TURBINES

By Carroll **A.** Todd and Samuel M. Futral, Jr.

Lewis Research Center Cleveland, Ohio

**NATIONAL AERONAUTICS AND SPACE ADMINISTRATION** 

**For sale by the Clearinghouse for Federal Scientific and Technical Information Springfield, Virginia 22151** - **CFSTI price \$3.00** 

 $\mathcal{L}^{\mathcal{A}}$  . The second constraints of the second constraints of  $\mathcal{L}^{\mathcal{A}}$ 

 $\sim 10^{-1}$ 

 $\frac{1}{1}$ 

 $\frac{1}{2}$  and  $\frac{1}{2}$ 

 $\sim 10^{-1}$ 

 $\sim$ 

#### ABSTRACT

 $\mathbf{I}$  $\bar{z}$ 

ļ

This program computes conventional performance parameters at required combinations of speeds and flow rates. Necessary input information consists of flow areas, diameters, blade angles, and an estimate of design point performance. The flow equations and corresponding computer listings are given. **A** set of example calculations is included.

 $\omega$ 

# A FORTRAN IV PROGRAM TO ESTIMATE THE OFF-DESIGN PERFORMANCE OF RADIAL-INFLOW TURBINES **by** Carroll A. Todd and Samuel M. Futral, Jr. Lewis Research Center

#### SUMMARY

A FORTRAN IV computer program for off -design performance of a radial-inflow turbine is presented. The thermodynamic equations used and the corresponding computer listings are given. Use of the program requires as input information the turbine flow areas, diameters, and blade angles. An estimate of design point performance is also necessary. The output consists of conventional performance parameters at specified flow conditions and speeds. **A** complete set of calculations for an example turbine is included.

#### **INTRODUCTION**

A procedure for predicting the off -design performance of radial-inflow turbines was described by Futral and Wasserbauer in reference 1. It is possible to use this procedure for hand calculations, but it is lengthy and contains several iterations. For this reason a digital computer program analog has been used. The computer program used at Lewis Research Center is given here, with the explanations necessary for its use. The thermodynamic equations are also given. These are the equations of reference  $1,$ except for an improvement in the calculation of rotor incidence loss and the calculation of additional performance parameters.

The program has been used in two ways.  $(1)$  For an existing turbine, the performance at design operating point may be known, while information on off -design performance is lacking. In this case, the program provides a convenient way to estimate off-design performance without making actual tests.

the design point performance can usually be closely estimated as part of the design process. However, if the off -design operation is of sufficient importance, modifications in the design may be considered. In this case, the effect of a series as small design **(2)** The program is also useful as a design guide. For a proposed turbine design,

الموارد المستردعة والمرادي

and a strategic control and against

changes on performance may be studied by repeated use of the program.

includes the input and output listings for an example turbine problem. In addition to the engineering equations and the **FORTRAN** IV program, this report

### **ENGINEERING ANALYSIS**

The analysis consists of a one-dimensional solution of flow conditions along the mean streamline in the turbine, using perfect gas relations throughout. Equations were written in a step-by-step fashion, beginning at the turbine inlet. The analysis is written for subsonic flow only since stator choking is not expected. Symbols used in the engineering equations are given in appendix **A,** and the equations are listed in appendix B. Figure 1 shows the location of station subscripts in the turbine.

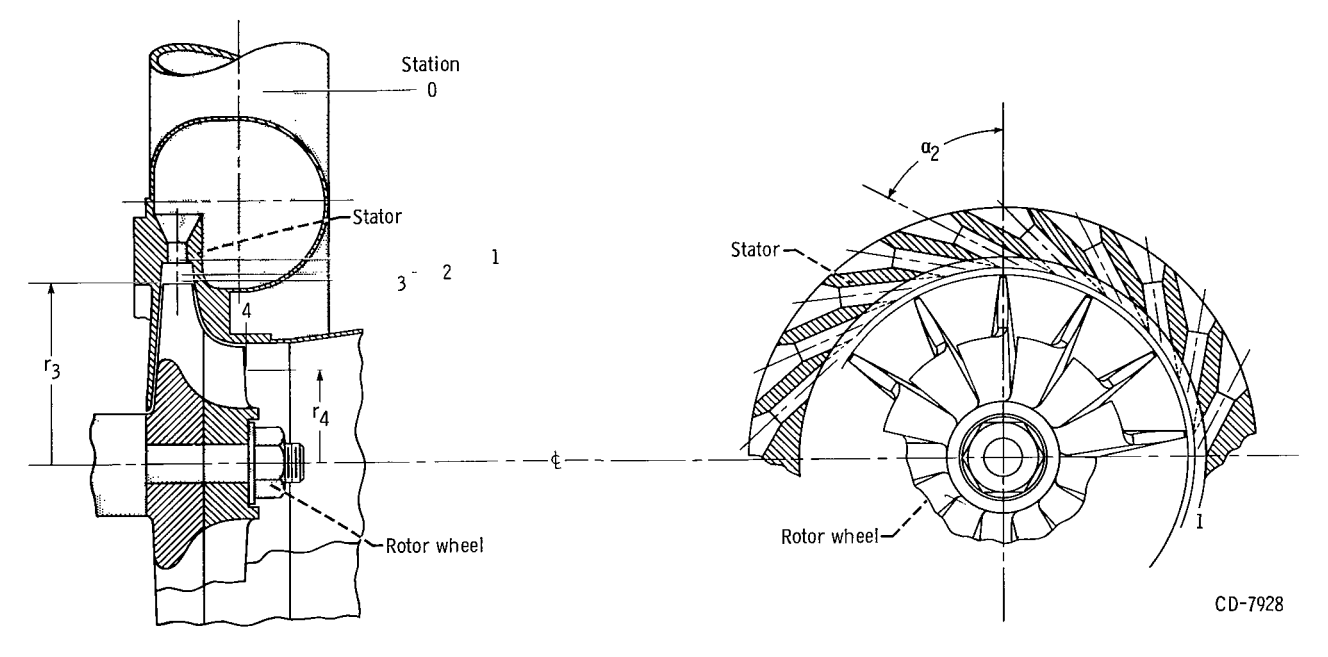

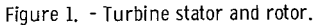

#### Required Information

- .............

The geometric features of the turbine which must be specified consist of flow areas, blade angles, and major dimensions. The flow areas needed are those at the turbine inlet, stator exit, rotor inlet, and rotor exit. The turbine inlet area is normal to the flow, upstream of the scroll. The stator exit area and the rotor entrance area are surfaces of circular cylinders, with elements parallel to the turbine axis. The rotor exit area is an annular area, perpendicular to the turbine axis. The stator exit area is located just inside the blade row and the rotor inlet and exit areas are calculated at locations just outside the blade rows.

angles at the mean streamline. The blade angles at the stator exit and rotor exit must also be specified. These are

mean diameter at the rotor exit. The axial blade length at the rotor tip is also necessary. Diameters needed are the stator exit diameter, rotor inlet tip diameter, and the

pressure at the turbine inlet. The gas properties needed are the specific gas constant, the specific heat at constant pressure, and the specific heat ratio. The required inlet conditions of the working fluid are the total temperature and total

Input information which applies to the example turbine is as follows:

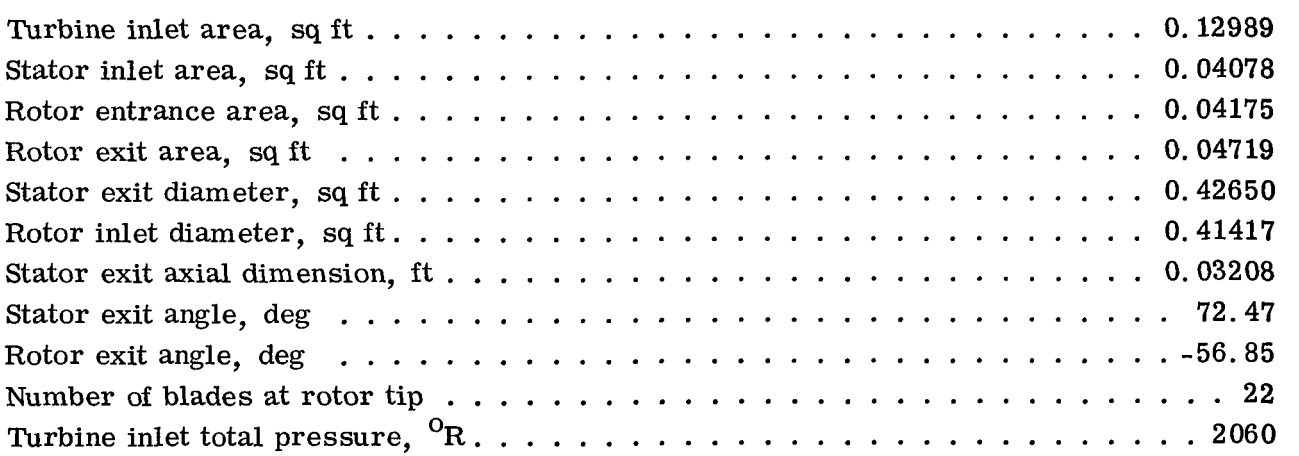

The thermodynamic properties of the working fluid are as follows:

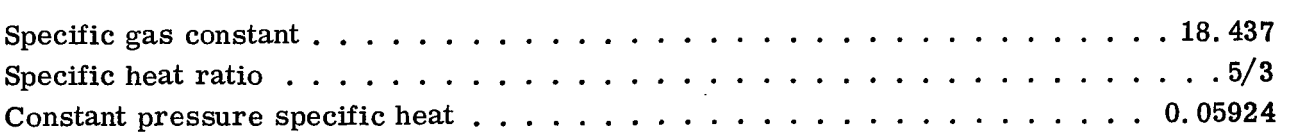

The design point quantities, used in determination of frictional coefficients, are the **following:** 

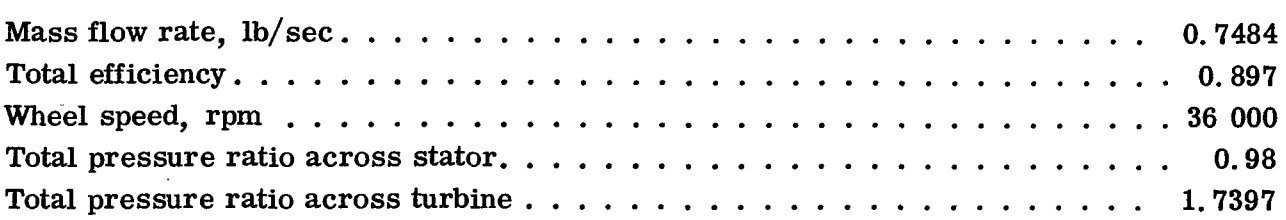

#### Operation **of** the Program

In solving the equations in appendix B, the computer uses the equations in essentially the order listed. Solutions for the are accomplished by means of the implicitly defined.

The initial value for ment size are also specified. The final value for this quantity will not be known and is determined by the computer for each wheel speed. For any given wheel speed, repeated increases in the cannot pass. Mathematically, this condition is evident in that no solution exists for  $(W/W_{cr})$ <sup>1</sup>/<sub>12</sub> the relative velocity ratio at the rotor exit. When this occurs, the maximum value for  $\left(\frac{V}{V_{cr}}\right)_1$  is computed to five significant figures. The computer prints out a complete set of answers for each value of  $(V/V_{cr})_1$  for any given wheel speed. When<br>one wheel speed is finished, the computer goes on to the next speed until all specified one wheel speed is finished, the computer goes on to the next speed until all specified speeds have been used. For operation of the program, the wheel speeds of interest are specified in advance. the velocity ratio at the stator exit, as well as its increeventually result in a flow rate which the turbine

In this discussion, it is always assumed that the temperature and pressure of the working fluid entering the turbine are constant. This has fulfilled all needs thus far. However, if the program should be required to operate in some other manner, the amount of additional instructions would not be great.

#### Loss Coefficients

Calculation of rotor incidence loss makes use of the angle  $\varphi$  in equation (B17). This is the optimum incidence angle and is that incidence angle associated with minimum rotor incidence loss. The calculation of  $\varphi$  follows the method of Stanitz (ref. 2), developed to account for "slip" in centrifugal compressors having radial blading.

 $\overline{\phantom{a}}$ 

. .\_ ..

The loss coefficient  $k_1$  applies to the stator and must be evaluated before the main program is used. The determination of k<sub>1</sub> involves simultaneous solution of equations (B1) to (B5) using the design value of mass flow rate. For this purpose, the total pressure ratio across the stator  $p_1^{\dagger}/p_0^{\dagger}$  is determined from design data. A separate routine is provided for this solution.

**I** . . ...

procedure in reference 1. In the computer determination, this is done by means of a search routine. By repeated calculations, the computer finds a pair of values for m and k which yield design values for mass flow rate, efficiency, and pressure ratio. Design speed and inlet conditions are specified. The determination of the loss coefficients m and **k** were presented as a graphical

### **Output Information**

A sample of the computer output is shown for the example turbine. To assist in reading this, a list of machine output symbols in terms of engineering symbols is included in the section on program output. The information contained in the machine output may be classified under several headings as follows:

(1) Input information - For each speed, the following quantities are printed out:

- (a) Design speed
- (b) Percent design speed
- **(c)** Fluid inlet temperature and pressure
- (d) Turbine dimensions and angles
- (e) Fluid constants
- (f) Number of rotor blades (at tip)
- **(2)** Performance parameters
	- (a) Efficiences
	- (b) Blade-jet speed ratio
	- *(c)* Pressure ratios
	- (d) Specific work
	- (e) Ideal work
- turbine as follows: (3) Internal variables - Internal variables are listed for each station throughout the
	- (a) Pressures
	- (b) Temperatures
	- **(c)** Velocity components
- in the print-out, such as the following: **(4)** Additional quantities - Certain ratios have been found useful and are included

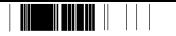

- (a)  $wN\epsilon/\delta$
- (b) N/ $\sqrt{T_0}$
- (c)  $w\sqrt{T_0}/p_{in}$ <br>(d)  $T/p_{in}$
- 
- (e) Losses calculated on a pound mass basis denoted by L with appropriate subscript
- ideal work (f) Fractional losses denoted by  $\Delta \eta$  where the loss has been divided by the
- are useful in studying loss distributions in the turbine (g) Losses in efficiency, given in equation (B31) as  $\eta_E$ ,  $\eta_R$ , and  $\eta_I$ , which

#### THE FORTRAN IV PROGRAM

In this section are presented the FORTRAN IV routines, input and output considerations, and the internal documentation. The program operates in three distinct modes, each depending on the type of information available or the desired output. In mode one operation, the loss coefficients are assumed known. Off -design calculations are made by means of changes in speed and changes in the value of  $(V/V_{cr})_1$ . This mode furnishes performance results, once the loss coefficients are known. In mode two operation, sets of loss coefficients are entered and calculations are made at design values of speed and  $(V/V_{cr})$ . This mode is used for studying the results of variations in frictional effects. In mode three, the program determines the loss coefficients and produces one complete set of calculations representing design conditions of the turbine. This set of calculations verifies the determination of the loss coefficients. three distinct<br>esired output. In<br>design calculations<br> $(V/V_{cr})_1$ . This<br>known. In mode<br>are made at design of changes in speed a<br>ormance results, onc<br>of loss coefficients an<br> $(V/V_{cr})_1$ . This mode<br>In mode three, the<br>te set of calculations

### Program Input

Actual input for the example with card format is presented in this section, followed by the definitions of the terms used on the cards.

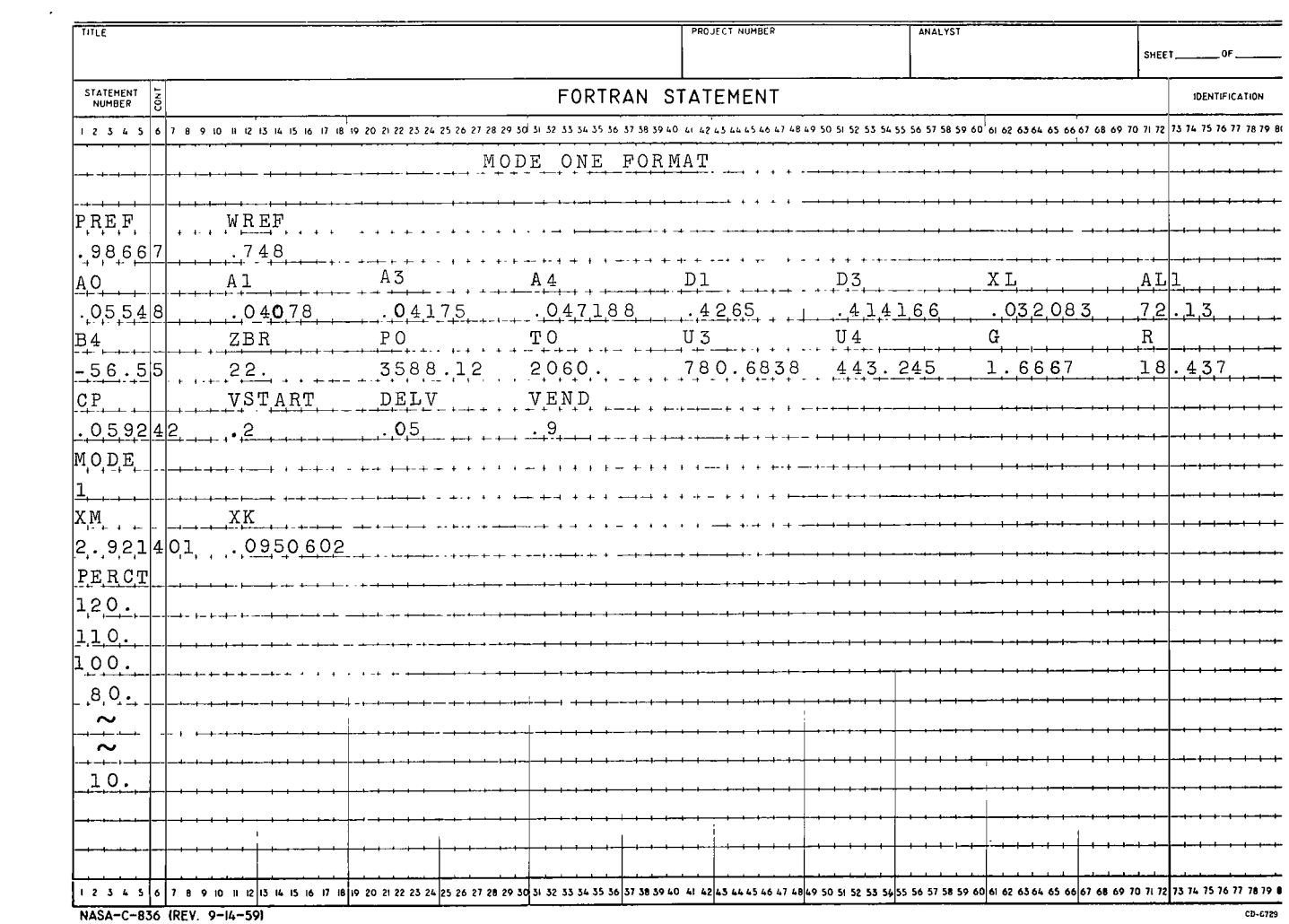

 $\mathbf{r}$ 

 $\varphi^{\pm}$  =

 $\mathbf{I}$ 

 $\bar{\bar{1}}$ 

 $\mathcal{L}^{\mathcal{L}}$ 

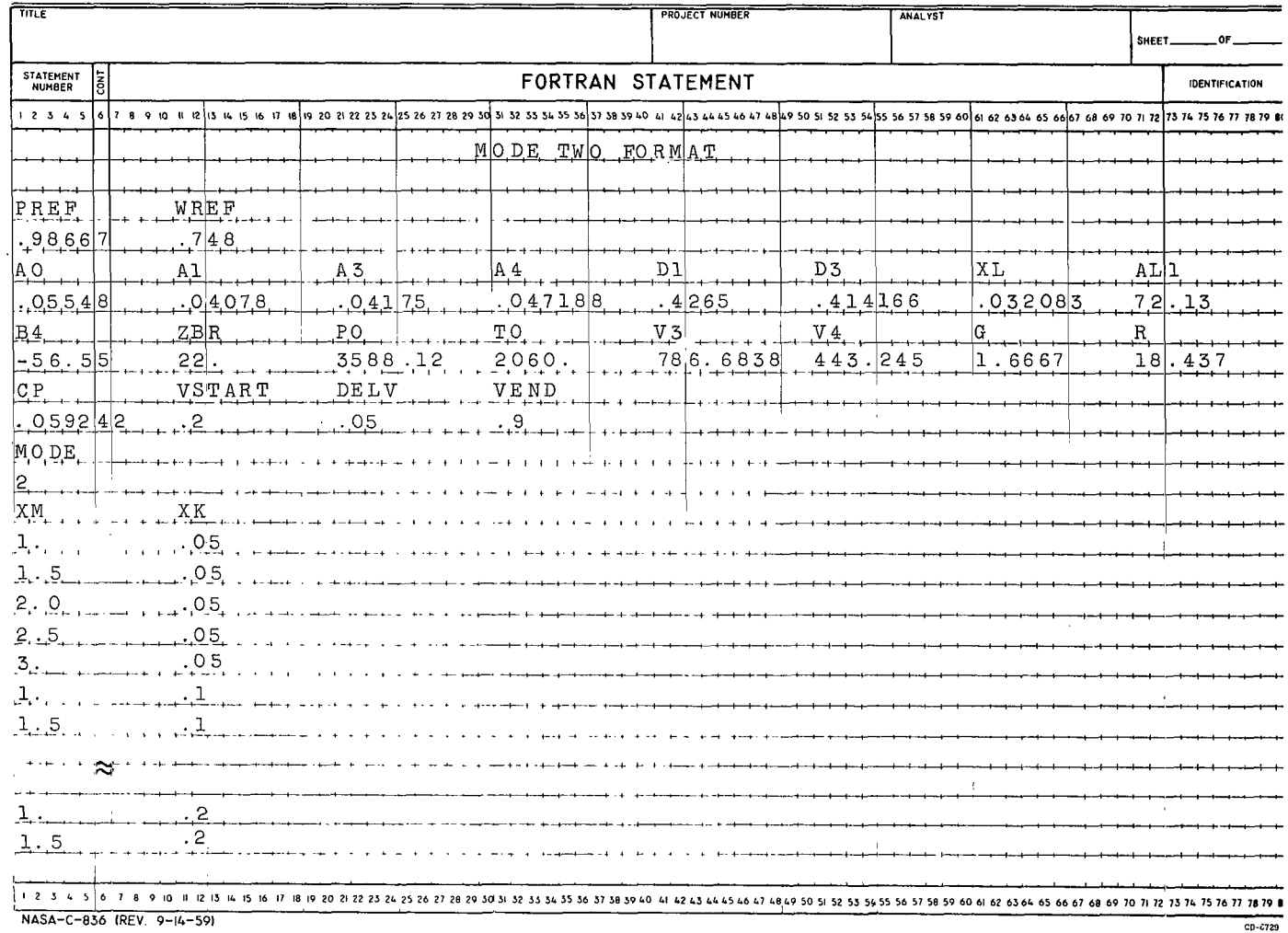

 $\infty$ 

 $\overline{\phantom{a}}$ 

 $\frac{1}{2}$ 

 $\pm$ 

 $\overline{\phantom{a}}$ 

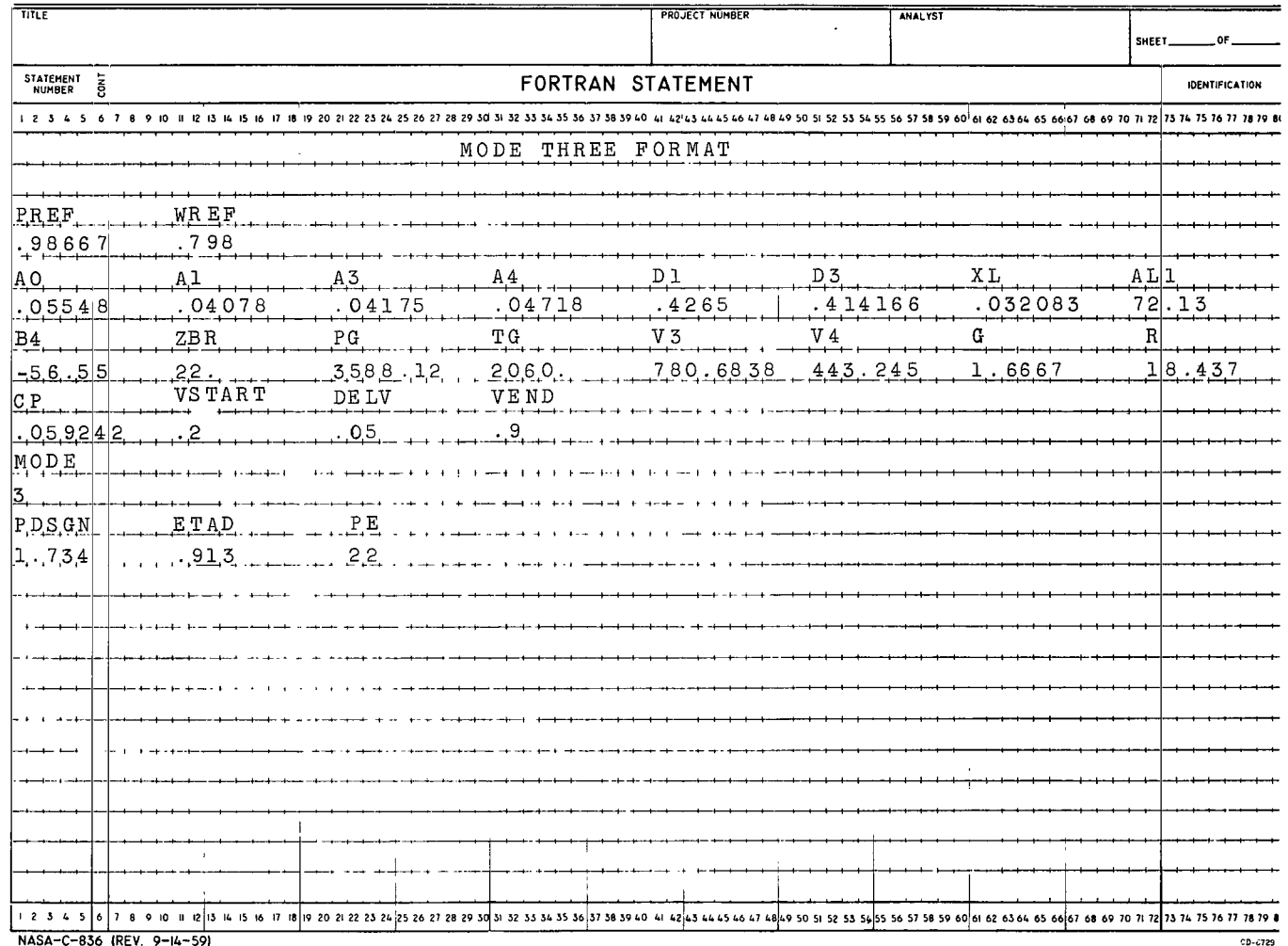

 $\sim$   $\sim$ 

 $\mathcal{A}$ 

The definitions of the terms used on the cards are as follows:

Card **1:** 

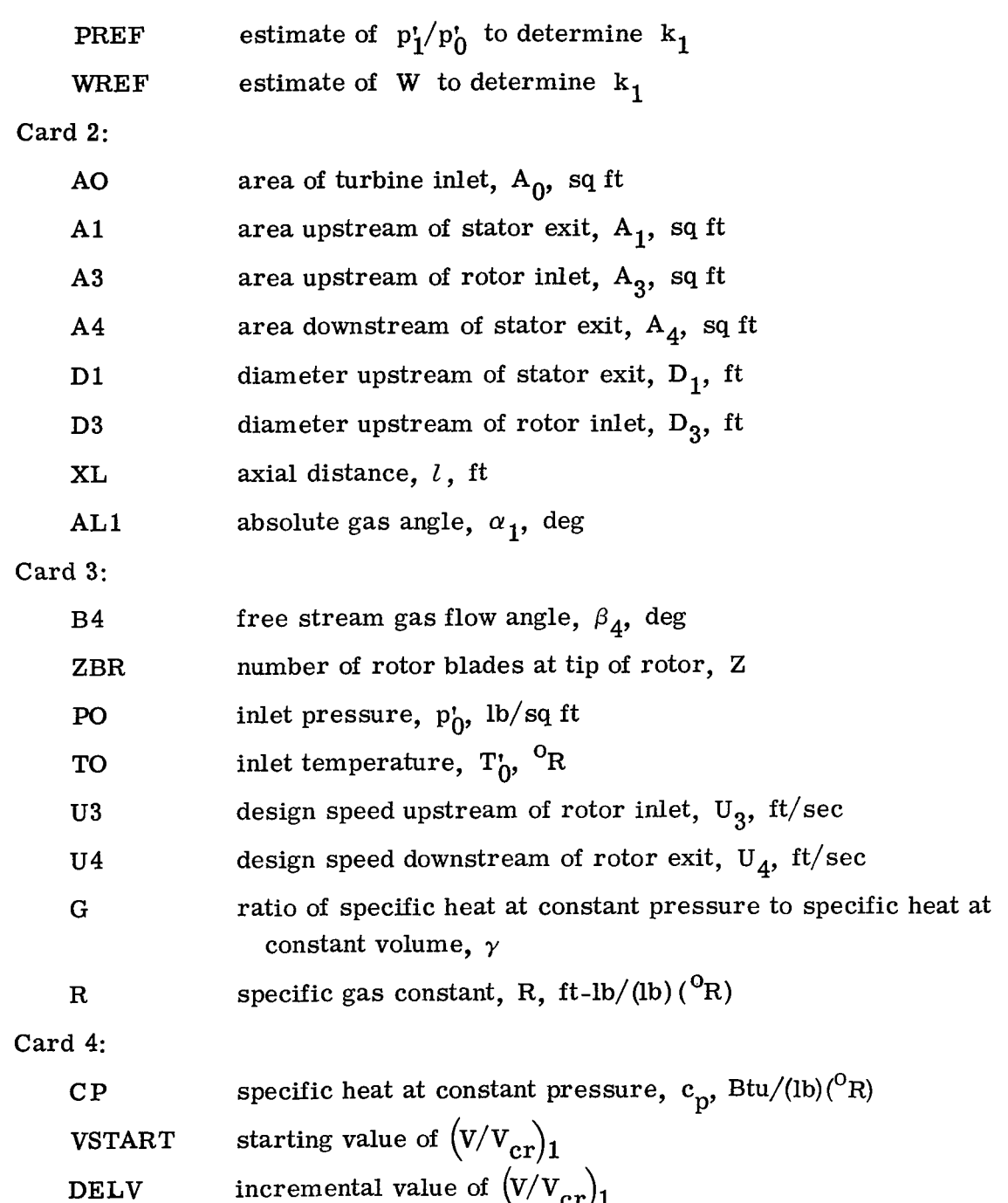

 $\sim 1$ 

 $\sim$   $\omega$ 

 $\mathcal{L}(\omega_{\text{max}})$  ,  $\mathcal{L}(\omega_{\text{max}})$ 

 $\mathcal{L}(\mathcal{L})$ 

VEND end value of  $(V/V_{cr})$ 

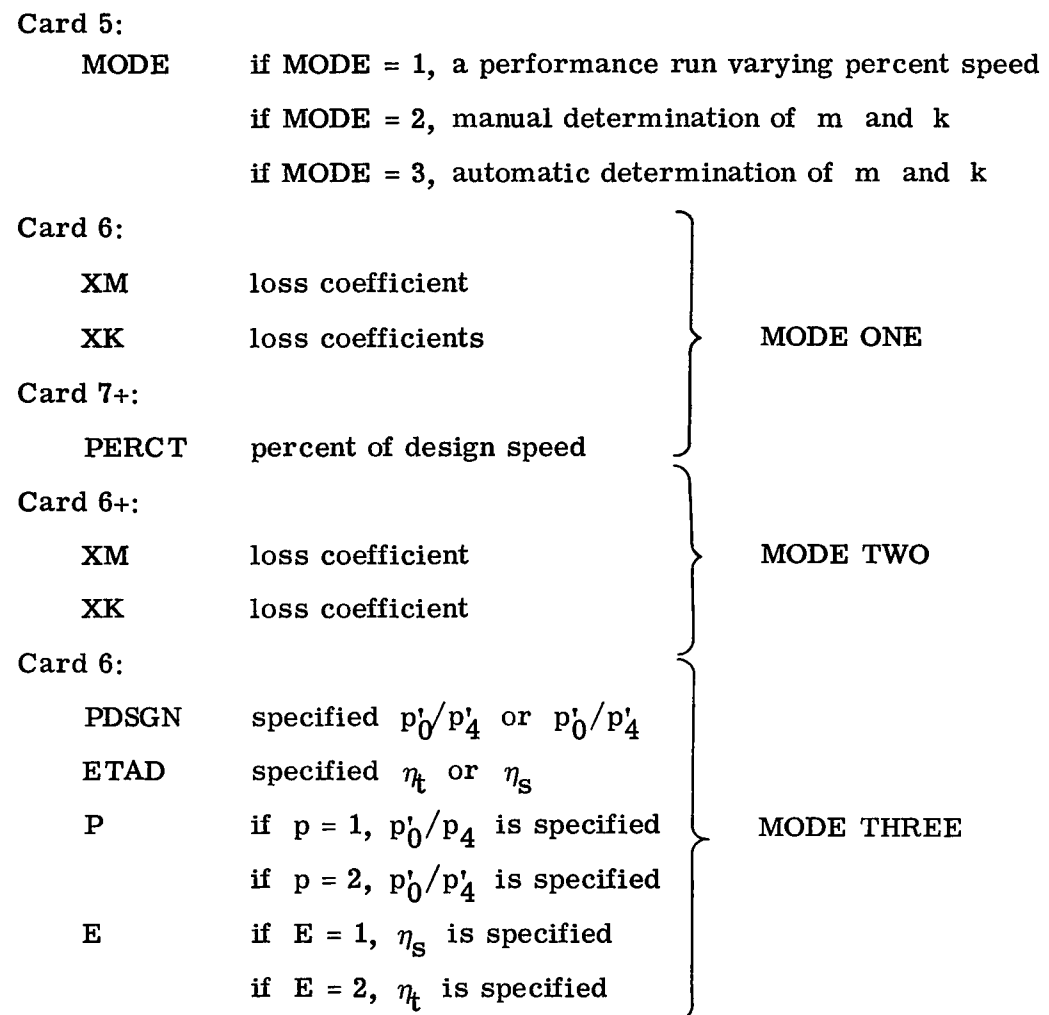

I *c.* 

**I** 

### Description of the Output

**A** list of the machine output symbols, internal program variables, and their corresponding engineering symbols is given here. Refer to appendix **A** for the physical interpretation. Following this are sample output listings showing the results of calculations for modes one, two, and three using the input data given previously. It should be noted that each block of output is for a specific value of  $(V/V_{cr})_1$ .

 $\begin{tabular}{c} \hline \quad \quad & \quad \quad & \quad \quad \\ \hline \quad \quad & \quad \quad & \quad \quad \\ \hline \end{tabular}$ 

 $\begin{array}{c} \hline \end{array}$ 

# Machine Output Symbols and Definitions

 $\overline{1}$ 

ر<br>مورد دارد دارد

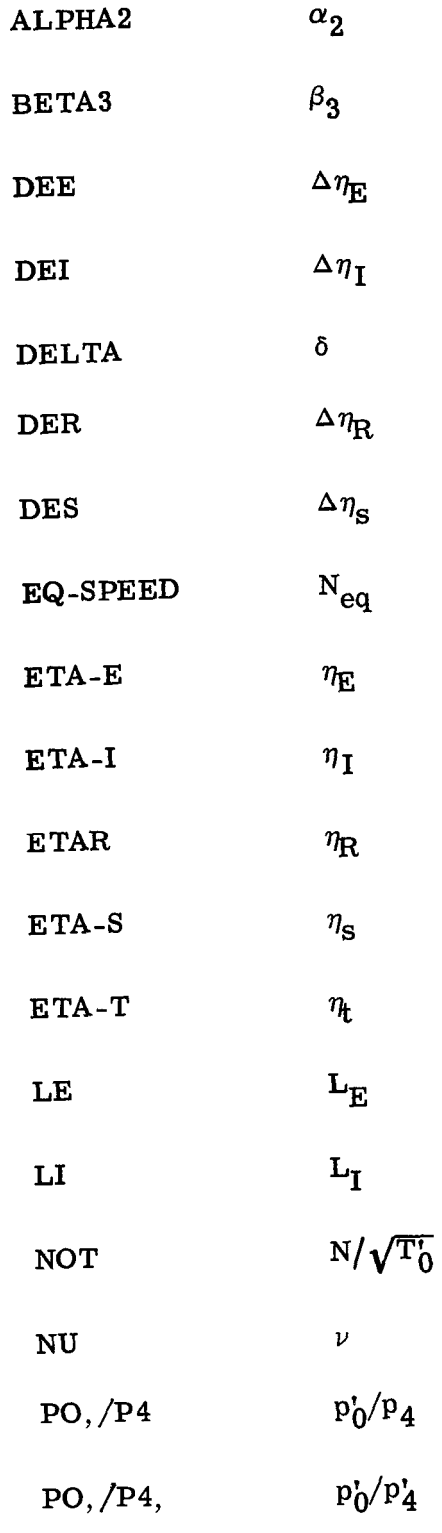

 $\overline{\phantom{a}}$ 

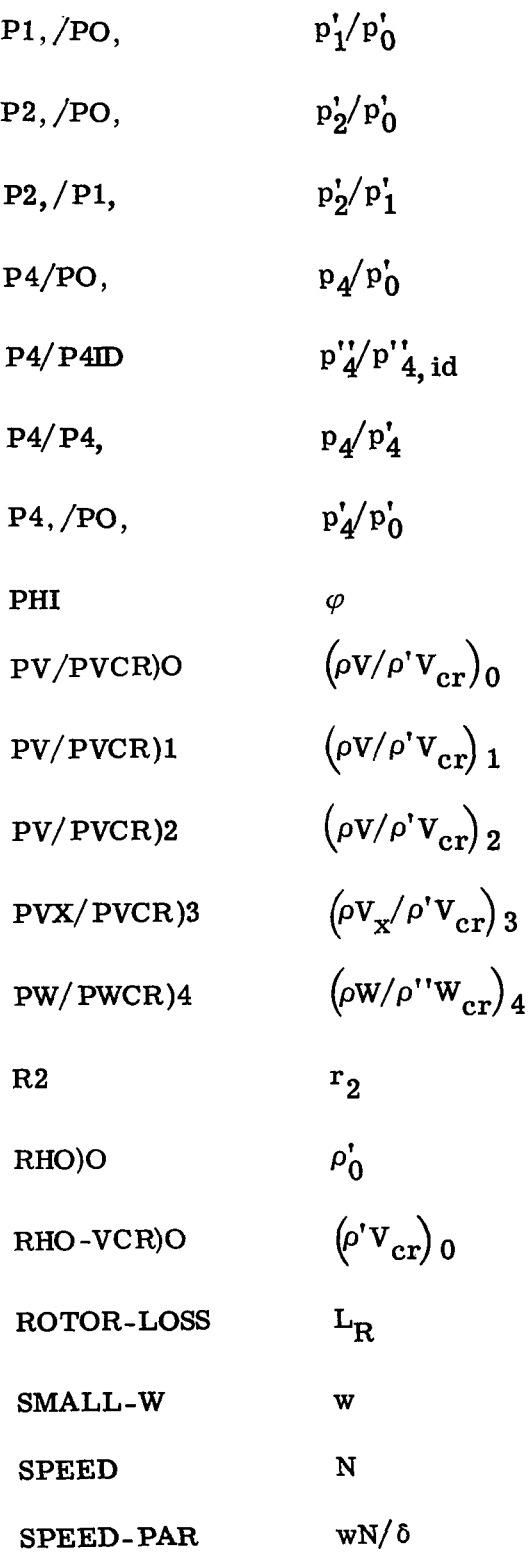

 $\blacksquare$ 

 $\overline{\phantom{a}}$ 

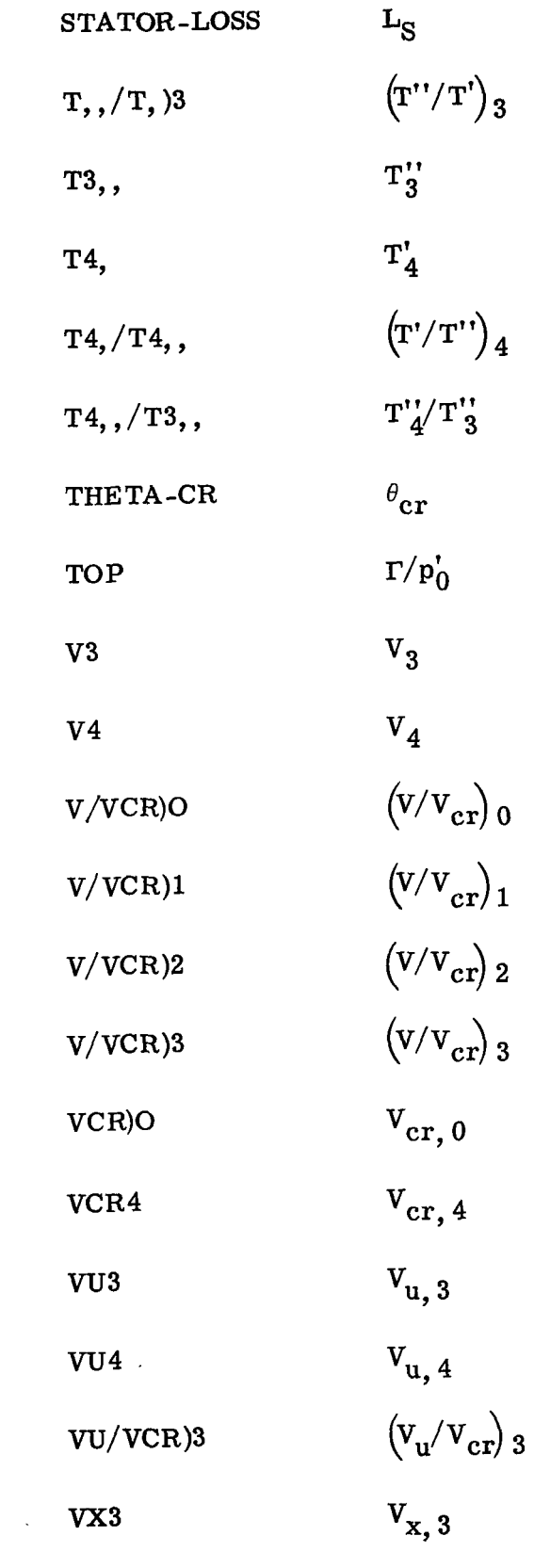

 $\bar{\beta}$  .

 $\bar{1}$ 

 $\hat{H}_{\rm eff}$  and  $\hat{H}_{\rm eff}$  are constant of

 $\mathcal{L}^{\text{max}}_{\text{max}}$ 

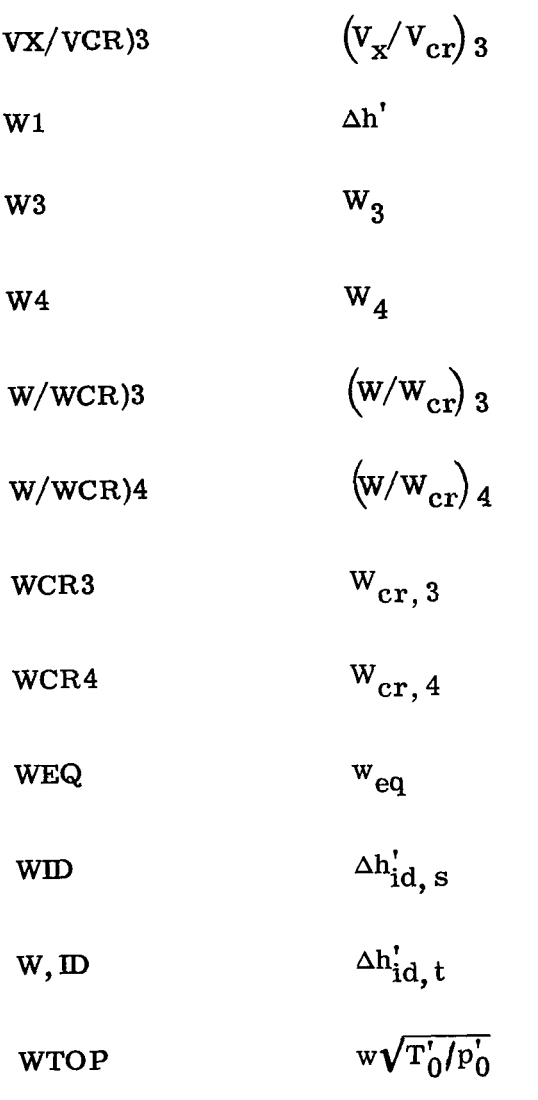

 $\frac{1}{\sqrt{2}}\sum_{i=1}^{n} \frac{1}{\sqrt{2}}\left(\frac{1}{\sqrt{2}}\right)^2$ 

 $\mathbb{L}$  $\sim$ 

 $\bar{\bar{1}}$ 

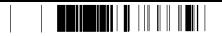

## Mode One Sample Output

OFF DESIGN PERFORMANCE OF A RADIAL INFLOW TURBINE

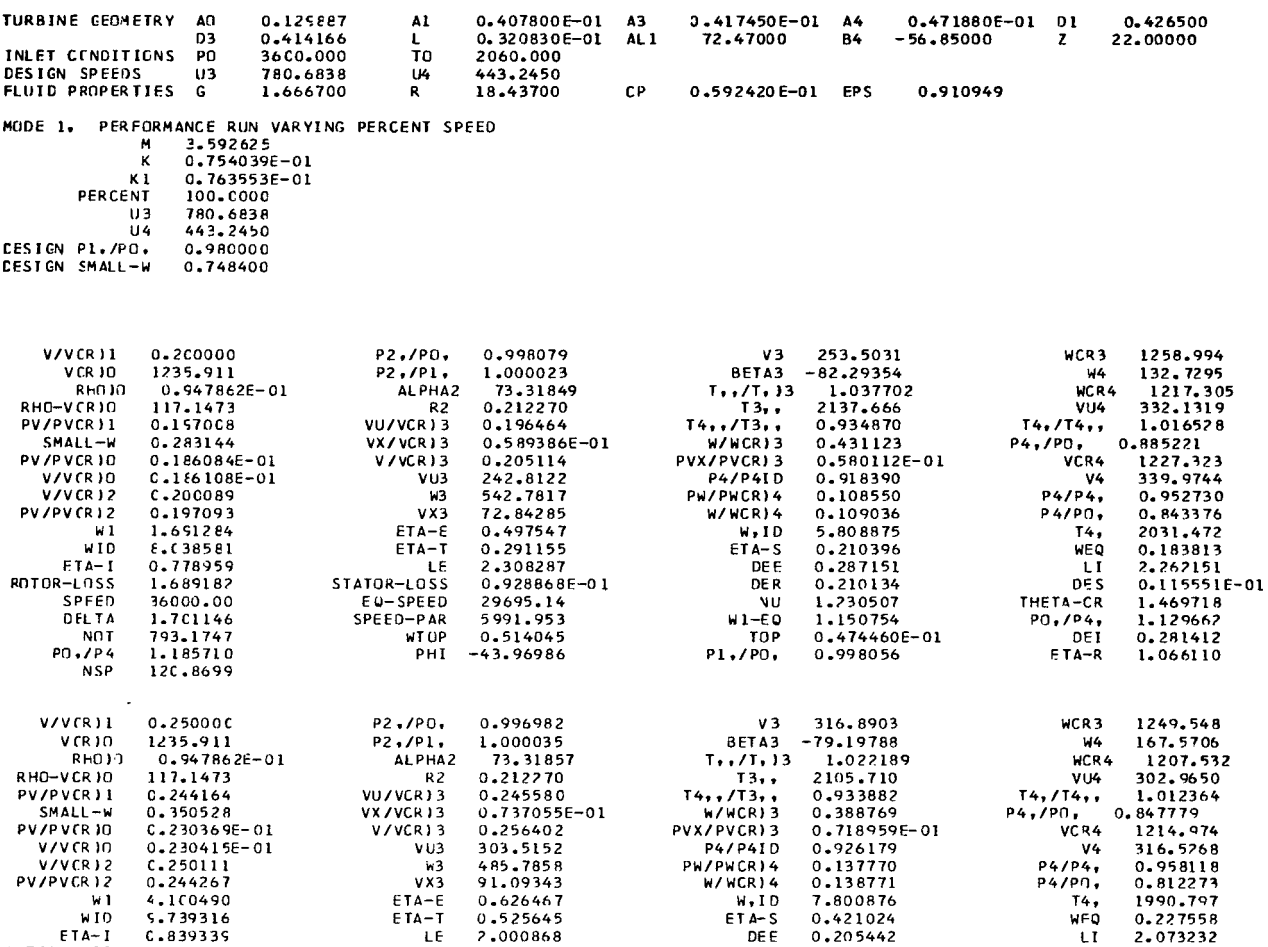

91.09343<br>0.626467<br>0.525645<br>2.000868<br>0.145112<br>29695.14<br>7417.945<br>0.7643638

PHI  $-37.64624$ 

LE<br>STATUR-LOSS

 $EQ-SPEED$ <br> $SPEED-PAR$ 

**WTOP** 

 $0.926179$   $0.137770$   $0.138771$ 

7.800876

0.205442

 $1.117917$ <br>  $2.789984$ <br>  $0.142408$ 

0.996947

LI<br>DES

THE TA-CR<br>PO,  $\frac{PQ}{PQ}$ 

 $\mathbb{E}[\mathbb{E}^{\mathbb{E}}(\mathbf{x})]$ 

 $\sim$ 

 $ETA-R$ 

2.073232<br>0.148996E-01

1.469718 1.179552

1.044782

W/WCR) 4

 $W1-E0$   $W1-E0$   $T0P$   $P1*/P0$ 

 $\lambda$ 

 $\bar{\beta}$  .

 $W, IO$ <br>ETA-S

DE E<br>DE R

16

 $W1$ <br> $W10$ 

SPEED<br>DELTA

 $\frac{NOT}{P0, P4}$ 

ETA-I<br>ETA-I<br>ROTOR-LOSS

0.230415E-01<br>C.250111  $0.244267$ <br>4.100490<br>5.739316

c.839335<br>1.428626<br>36CC0.00<br>1.7C1146<br>793.1747<br>1.221113

# Mode Two Sample Output

OFF DESIGN PERFURMANCE OF A RADIAL INFLOW TURBINE

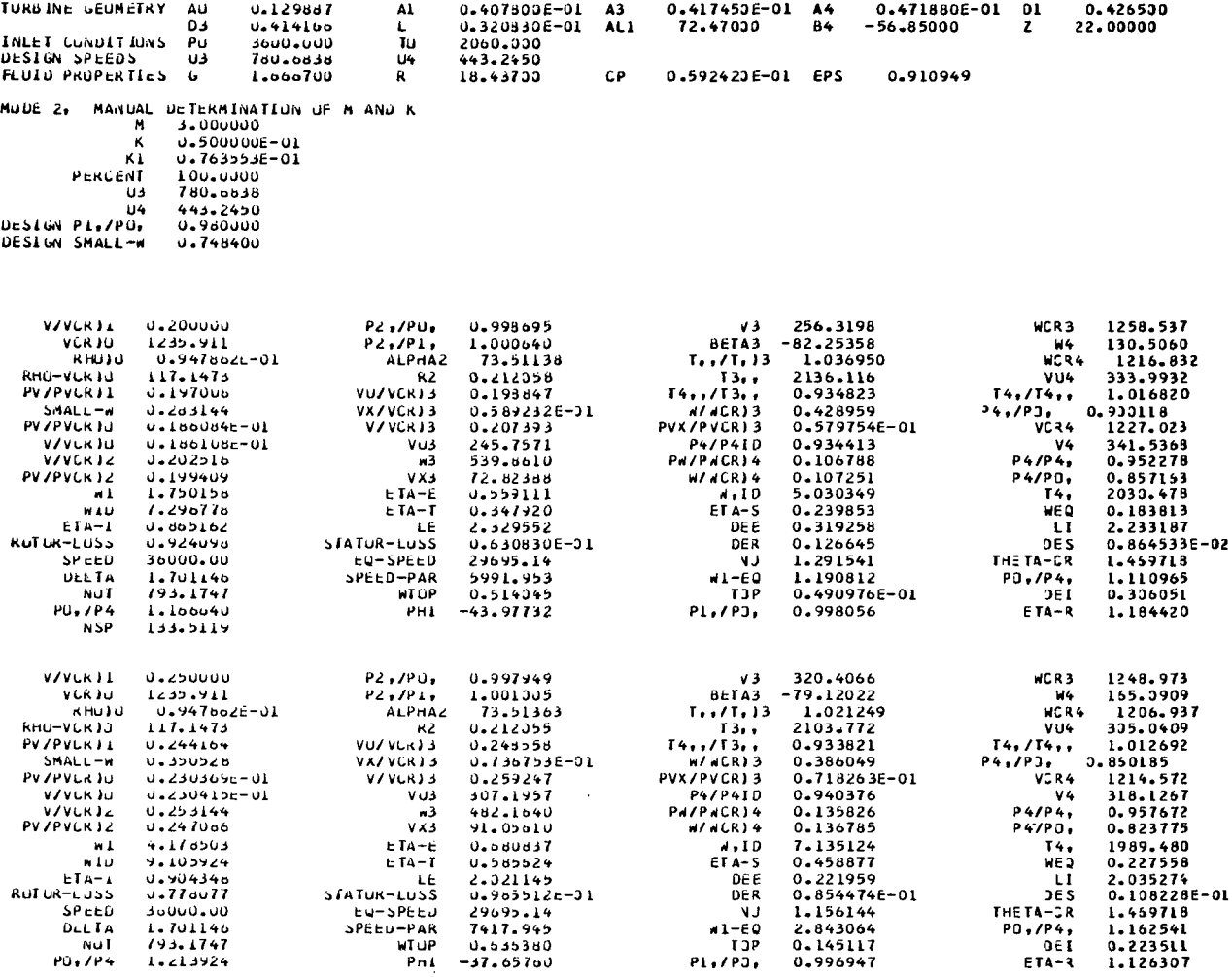

 $\mathcal{L}^{\mathcal{L}}(\mathcal{L}^{\mathcal{L}})$  . The set of  $\mathcal{L}^{\mathcal{L}}(\mathcal{L}^{\mathcal{L}})$ 

 $\mathcal{L}^{\text{max}}_{\text{max}}$ 

 $\mathcal{L}_{\text{max}}$  and  $\mathcal{L}_{\text{max}}$ 

 $\ddot{\phantom{a}}$ 

 $\hat{\mathcal{A}}$ 

 $\mathbb{R}$ 

 $\sim 10^{-11}$ 

 ${\bf 17}$ 

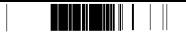

# Mode Three Sample Output

 $\begin{array}{c} \end{array}$ 

 $\blacksquare$ 

 $\bar{\psi}$  .

المرورة والمرواد والمراجع والمتقدمات والمتشكل

#### OFF DESIGN PERFORMANCE OF A RADIAL INFLOW TURBIVE

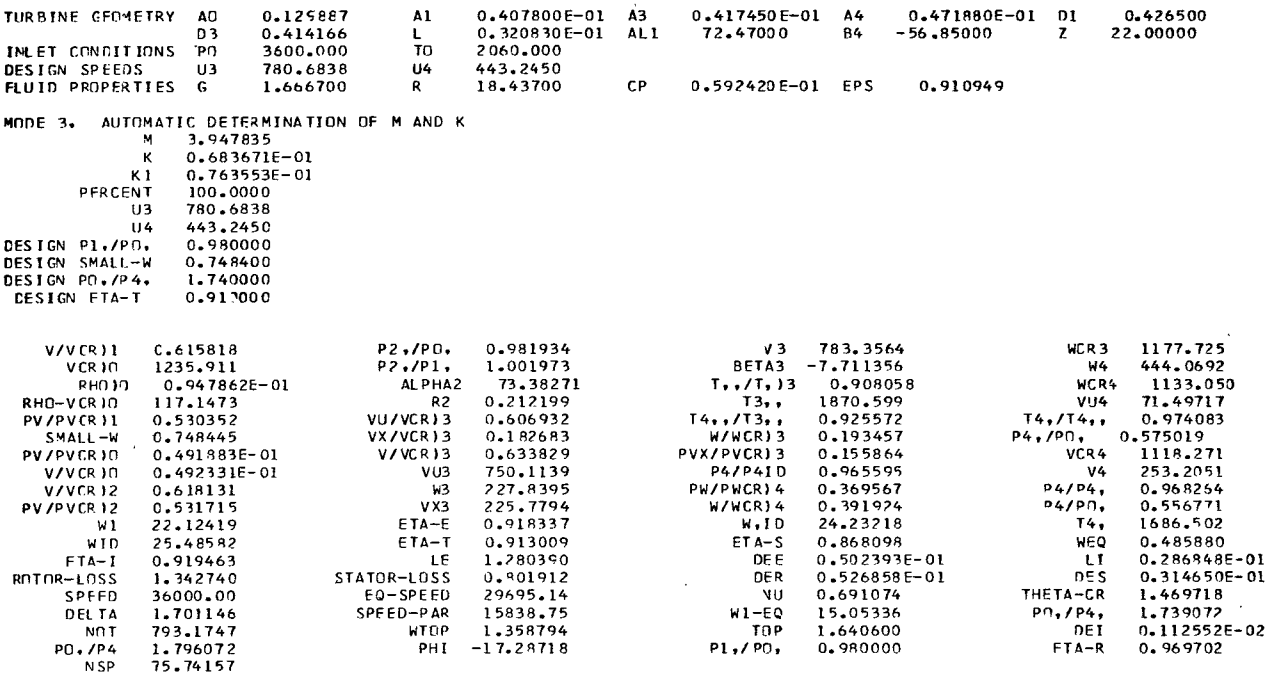

 $\sim$ 

### Main Program Listing

```
C A FORTRAN IV COMPUTER ROUTINE TO PREDICT OFF DESIGN PERFORMANCE
C OF A RADIAL INFLOW TURBINE
\mathbf{c}SUB(X, G) = X*(1, -1G-1, 1/(G+1, 1*X*X)**(1, /G-1, 1))\overline{z}DATA AC/32.1739/, PI/3.14159/, XJ/778.16/, F1/.01745/
       CATA TOL/.000001/,XNK/S./,XMN/9./
      COMMON / GETK/PREF, WRFF, G, AC, A1, AL1, TO, R, PO
     1, PDSGN, CP, G1, G2, G3, ETAD, U3, L4, VU3, B4, T4T3, WCR3, TT3, W3WC3, B3,
     2 PHI, P2PPIP, PIPPOP
      INTEGER PTEST . ETEST
      RFAD(5,40C)PREF.WRFF
\mathbf cINPUT TURBINE GEOMETRY-INLET CONDITIONS-SPEEDS-FLUID PROPERTIES
\mathbf{C}\mathbf c\overline{4}1 REAC(5,400) AO, A1, A3, A4, O1, D3, XL, ALI, B4, ZBR , PO, TO,
     103.04.VSTART, DELVI, VEND
                                                                                                   \mathbf{r}G \bullet R \bullet CP \bulletU21=U3U41=U4
       CALL GETK1(XK1,V1VC10)
\mathbf c6
       G1 = G + 1.
       GZ = G - 1.
       G = G2/G1EPS=1.4/G*((G1/2.)**1G/G2)/1.8929)
                                                                                                   8
      R1 = D1/2.
      R3 = 23/2.
C DETERMINE MODE OF OPERATION
\mathbf cREAD(5,401)MODE
C MODE=1, IMPLIES A PERFORMANCE RUN VARYING PERCENT SPEED
C MODE=2, IMPLIES INPUTTING VARIOUS VALUES OF M AND K AT DESIGN SPEED
C MOCF=3, IMPLIES LETTING THE MACHINE DETERMINE THE VALUE OF M AND K
\mathbf c\mathbf{Q}30 GC TO (2,3,4), MODE
    2 READI5,400)XM.XK
                                                                                                   125 READ(5,400) PFRCT
                                                                                                   13
      V1VC1 = VSTATDELV =DELVI
      GO TO 6
    3 REACI5,40C) XM,XK
                                                                                                   15
      PERCI = 100.VIVCI=VSTART
       DELV =DELV1
       GO TO 6
    4 REAC(5,405) PDSGN, ETAD, PTEST, ETEST
                                                                                                   17405 FCRMAT(2F10.4.2I1)
      XK = 1 - E - 8K = 1VIVCI=VIVCI0PERCT=100.
```
 $\overline{\phantom{a}}$ 

 $\ddot{\phantom{1}}$ 

 $\ddot{\phantom{a}}$ 

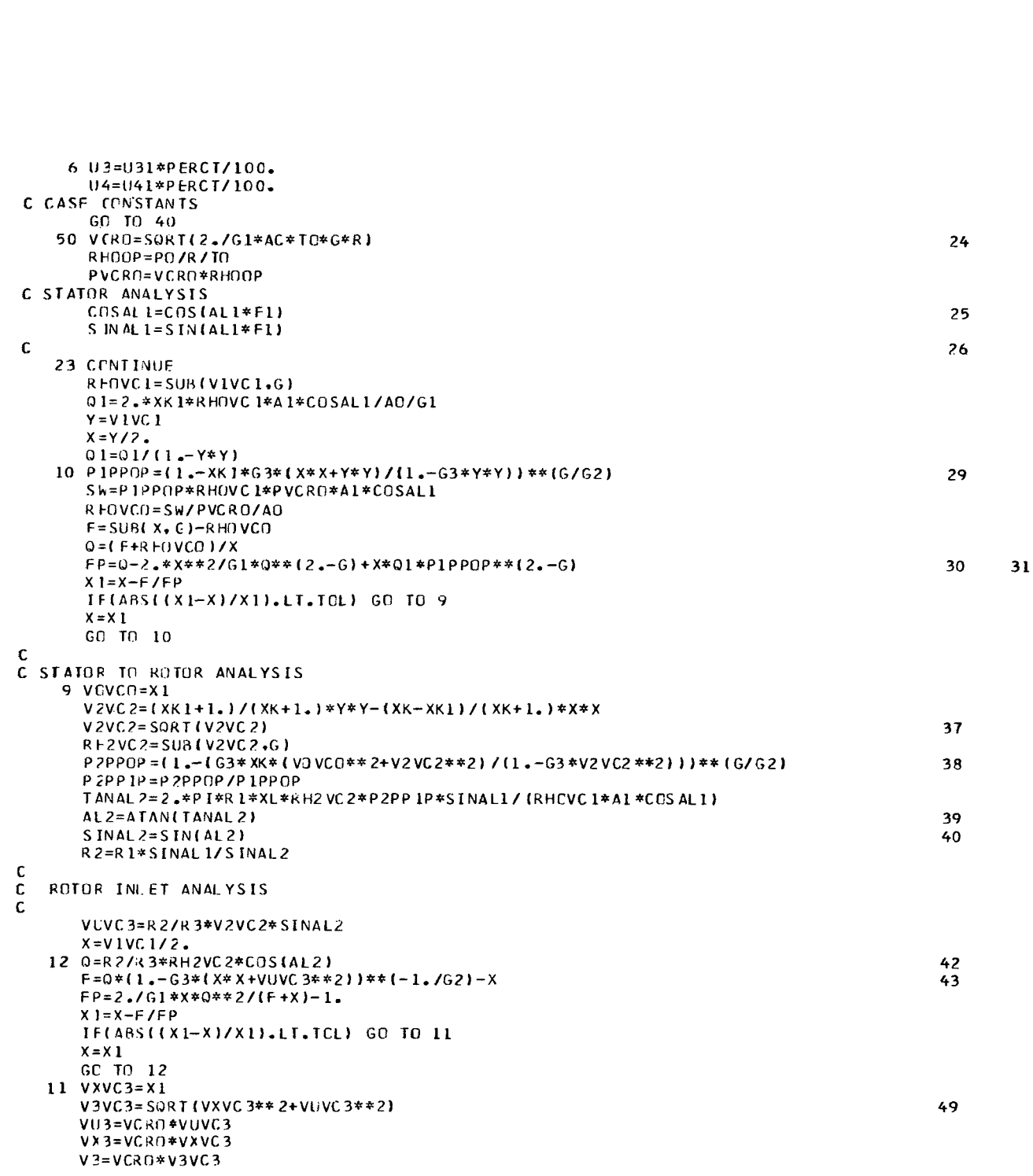

فعنن ورود

 $\downarrow$ 

 $\sim t^{\gamma}$ 

الاتر ورو () در روزروز دو ایروز در دون دوسروسی بود به روستان است <mark>که در این درست است در دوسروسی م</mark>ی بردن

 $\begin{array}{c|c|c|c|c|c} & \text{if} & \text{if$ 

```
W2=(V3**2-2.*U3*VU3+U3**2)**.5
                                                                                            50
      C DSB3=VX3/W3
      S INB3= (VU3-U3)/W3
      B3=ARSIN(SINB3)
                                                                                            51
      T13=1.-G3*(2.*U3*VU3-U3**2)/VCR0**2
      I3PP = TO * TI3T4T3=1.-(U3**2-U4**2)/(2.*AC*XJ*CP*T3PP)
      W3WC3=VXVC3/(SQRT(TT3)*COSB3)
                                                                                            52
      WCR3=W3/W3WC3REXVC3=SUB(V3VC3+G)*VXVC3/V3VC3
      WX3 = W3*COSB3VU30PT=U3*(1,-1.98/ZBR)WU30PI=VU30PI-U3PHI=ATAN(WU30PT/WX3)
\mathbf{c}53
      IFIMODE.NE.3)GO TO 300
      CALL GEIM(XK,XM,1,ETAD,1)
                                                                                           57
  300 CCNTINUE
C ROTOR ANALYSIS
C
      X = V 1 VC 1 / 2.
      Q=RHXVC3*A3/(A4*COS(B4*F1))/(TT3*T4T3)**(G1/G2/2.)
                                                                                            5960
      Q1 = W3dC3**2*(XM*XK+SIM183-PHI) **2) /T4 T3
                                                                                           61
      K CWN T = 0
   15 QZ = 1 - 63*X*XKCWNT=KOWNT+1
      Q = XM*XK*X*X+Q1F2 = (1 - 63*(031/02) ** (G/G2)
                                                                                            64
      F3 = SUB(X, G)F = Q / F2 - F3F2P=G/G2*F2**(1./G)*(-2.*G3**2*Q3/Q2**2*X-2.*G3*XM*XK*X/Q2)
                                                                                           65
      F3P=-2.4*X**2/G1*(F3/X)**(2.-G)+F3/X
                                                                                           66
      FP=-Q/F2**2*F2P-F3P
      X1 = X - F / FP\mathsf{C}C CHECK FOR CHOKING CONDITIONS
\mathbf cIF((X1.GT.1.).OR.(X1.LT.0.).OR. (KOWNT.GT.300 ))GO TO 13
      IF(ABS((X1-X)/X1).LT.TOL)GO TO 14
      X = X 1GC 10 15
   14 P4P4I1=F2RHWCR4=F3W4WC4=XWCR4=WCK3*SQRT(T4T3)
                                                                                           75
      W4=WCR4*W4WC4
      VU4=U4-W4*ABS(SIN(F1*B4))
                                                                                            76
      WU4=W4*SIN(F1*B4)
                                                                                           77
      T4T4=1.+G3*(U4**2+2.*U4*WU4)/WCR4**2
      P4PPOP=P1PPOP*P4P4ID*(TT3*T4T3*T4T4)**(G/G2)*P2PP1P
                                                                                           78
      SINB4 = SIN(F1*B4)79
      CCSB4=COS(F1*B4)80
      VCR4 = wCR4 * SQR T1 T4 T481
       V4=SORT(W4**2*COSB4**2+(U4+W4*SINB4)**2)
                                                                                            82
      P4P4P=11.-G3*(V4/VCR4)**2)**{G/G2)
                                                                                           83P4POP=P4PPOP*P4P4P
```
ľ.

<u>- Louis Communica</u>

÷

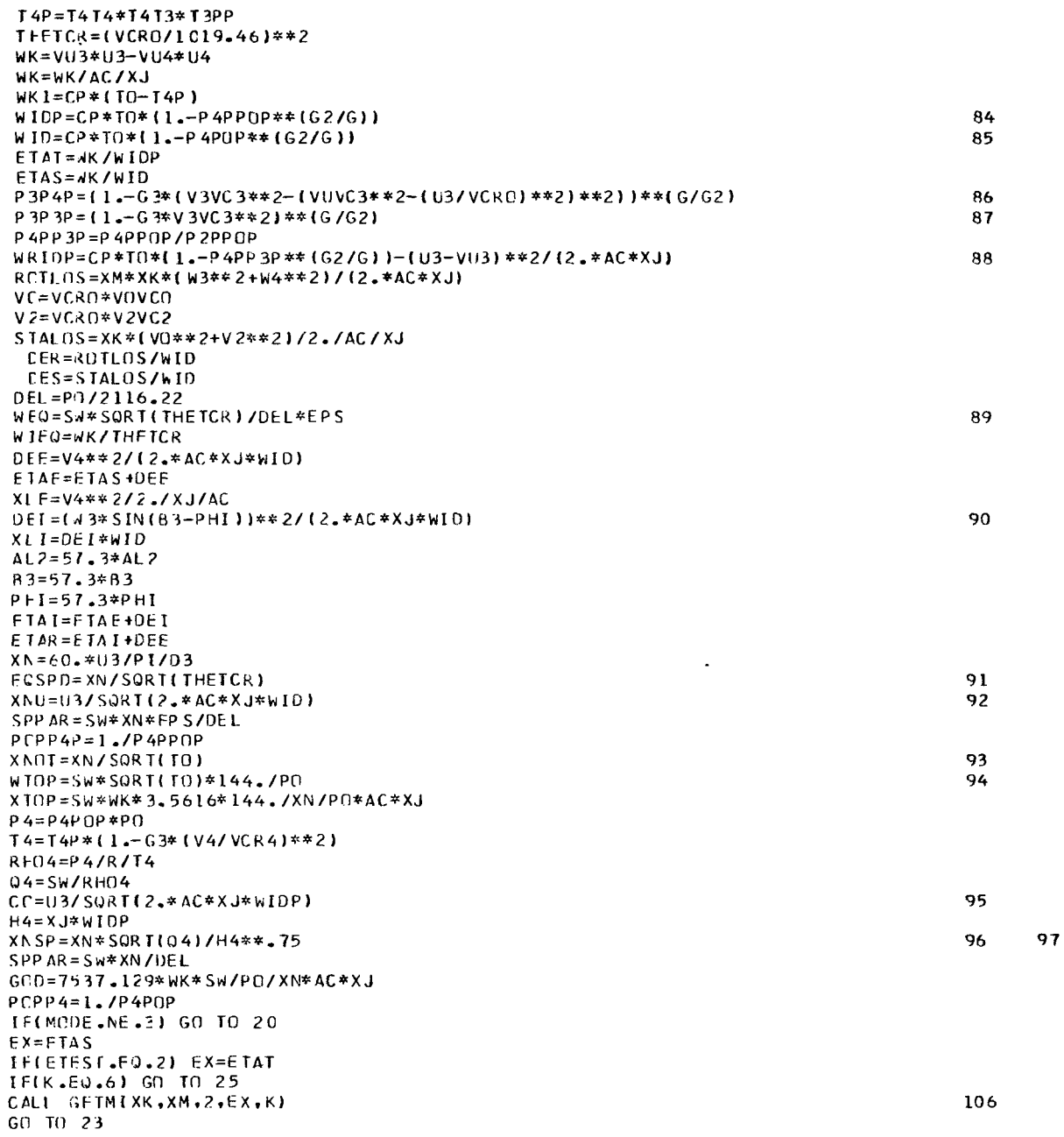

 $\hat{\mathcal{A}}$ 

 $\bar{z}$ 

 $22$ 

 $\overline{a}$ 

 $\mathbb{Z}_p$ 

21 VIVC1=VIVC1+DELV IFLVIVCL.GT.VEND) GO TO 22 GC TO, 23 22 VIVCI=VSTART DFLV=DELV1 IF(MODE.EQ.1) GO TO 5 IF(MODE.EQ.2) GO TO 3 IF(MODE.EQ.3) GO TO 4 25 CONTINUE  $123$ WRITE(6,5C9) XM, XK, XK1, PERCT, U3, U4, PREF, WREF  $124$ IF(PTEST .EQ. 1) WRITE(6.529) PDSGN IF(PTEST .EQ. 2) WRITE(6,526) PDSGN<br>IF(ETFST .EQ. 1) WRITE(6,527) ETAD 126  $128$ IF(FIEST .EQ. 2) WRITE(6,528) ETAD 130  $G \cap T \cap 20$ C CHOKFC 13 IF(MODE.EQ.2) GO TO 20  $V$   $1VC$   $1=V$   $1VC$   $1-DE$   $LV$ DEL V=DEL V/2. IF(DELV.LT.5.F-4) GO TO (5,3), MODE GC TO 21  $\mathbf c$  $\mathbf c$ OUTPUT FOR SPEED VIVCI 20 CCNT LVUE  $140$ WRITF(6,505) 505 FCRMAT(1+9) WRITF(6,506) VIVCL, P2PPOP, V3, WCR3, VCRO, P2PPIP, B3, W4, RHOOP, 1AL 2, TT3, WCR4, PVCRD, R2, T3PP, VU4, RHOVC1, VUVC3, T4T3, T4T4, SW, 2VXVC3.W3WC3.P4PPOP.RHOVCO.V3VC3.RHXVC3.VCR4 141  $\mathsf{C}$ WRITE(6,507) VOVCO, VU3, P4P4ID, V4, V2VC2, W3, RHWCR4, P4P4P, IRH2VC2, VX3, W4WC4, P4POP, WK, ETAE, WIDP, T4P, WID, ET AT, ETAS, WEQ, 2ETAI, XLF, DEF, XLI, ROTLOS, STALOS, DER, DES, XN, EOSPD, XNU, THETCR  $142$  $\mathbf c$ WRITE(6,508) DEL, SPPAR, WIEC, POPP4P, XNOT, WTOP, XTOP, DEI, IPOPP4.PHI.PIPPOP.ETAR .XNSP  $143$  $\mathbf c$ GO TO 21  $\mathbf c$ OUTPUT INPUT 40 WRITE(6,501) AD, Al, A3, A4, D1, D3, XL, AL1, B4, ZBR,  $PO, TO,$ 145  $1031.041.6.8$  $\bullet$ CP  $\bullet$ EPS IF(MODE.FO.I) WRITE(6,502) 146 148 IF(MODE.EQ.2) WRITE(6,503) IF(MODE.EQ.3) GO TO 525 509 FORMAT(14X,1HM,G15.6/14X,1HK,G15.6/13X,2HK1,G15.6/7X,8H PERCENT, 1G15.6 /13X, 2HU3, G15.6/13X, 2HU4, G15.6/1X, 14HDESIGN P1, /PO, G15.6 / 2 1X, 14FOESIGN SMALL-W, G15.6 ) 152 WRITE(6,509) XM, XK, XK1, PERCT, U3, U4, PREF, WREF WRITF(6,505) 153 GC 10 50 155 525 WRITE(6,504) GC TO 50  $\mathsf C$ **FURMATS** 529 FCRMAT(2X,13HDESIGN PO,/P4 G15.6) 526 FORMAT(1X,14HDESIGN PO,/P4, G15.6) 527 FCRMAT(2X 13+DESIGN ETA-S G15.6)

 $\mathbf{I}$ 

 $\frac{1}{1}$ 

```
528 FORMAT(2X 13HDESIGN ETA-T G15.6)
  400 FORMAT(8E10.5)
  501 FORMAT(1H1,
              36X,49HOFF DESIGN PERFORMANCE OF A RADIAL INFLOW TURBINE //
     \mathbf{1}121H TURBINE GEOMETRY AO, G16.6, 2X, 2HA1, G16.6, 2X, 2HA3, G16.6, 2X,
     22+A4,G16.6, 2X, 2HD1,G16.6 / 19X,2HD3,G16.6,2X,1HL,G17.6,2X,3HAL1,
     3G16.6.1X.2HB4.616.6.2X.1HZ.616.6 /2IH INLET CONDITIONS PO.
     4G16.6, 2X, 2HTO, G16.6 /14H DESIGN SPEEDS, 5X, 2HU3, G16.6, 2X, 2HU4,
     5G16.6/20F FLUID PROPERTIES G,G17.6,2X,1HR,G17.6,2X,2HCP,G16.6,
     62X, 3hEPS, G16.6)
  401 FORMAT(I1)
  502 FORMATI 8HKMODE 1,2X,37HPERFORMANCE RUN VARYING PERCENT SPEED )
  503 FORMAT( SHKMODE 2,2X,31HMANUAL DETERMINATION OF M AND K )
  504 FCRMAT( SHKNODE 3.2X.34HAUTEMATIC DETERMINATION OF M AND K )
\mathbf{C}V/VCR 11,615.6,9X,7HP2,/PO,,615.6,14X,2HV3,615.6,
  506 FCRMAT(12H
     111X,4HWCR3,615,6/7X,5HVCR10,615.6,9X,7HP2,/P1,,615.6,11X,5HBETA3,
     2G15.6.13X, 2HW4, G15.6/8X, 5HRHO) 0, G15.6, 10X, 6HAL PHA2, G15.6, 8X,
     38FT../T. )3.615.6.11X,4HWCR4.615.6/12H RHO-VCR)0,615.6,14X,2HR2,
     4G15.6.12X.4HT3...G15.6.12X.3HVU4.G15.6/12H PV/PVCR)1.G15.6,
     58X, 8HVU/VCR)3, G15.6, 7X, 9HT4, , /T3, , , G15.6, 7X, 8HT4, /T4, , , G15.6 /
              SMALL-W.G15.6,8X,8HVX/VCR13.G15.6,9X,7HW/WCR13,G15.6,6X,
     612H
     77+P4,/P0,,G15.6 /12H PV/PVCR)0,G15.6,9X,7HV/VCR)3,G15.6,6X,
     81CHPVX/PVCR13,GI5.6,11X,4HVCR4,GI5.6 )
                     V/VCR)0,615.6,13X,3HVU3,615.6,9X,7HP4/P4ID,615.6,
  507 FCRMAT(12H
     113X.2HV4.615.6 /12H
                               V/VCR)2,615.6,14X,2HW3,615.6,7X,
     29FPW/PWCR34+G15+6+9X+6HP4/P4++G15+6 /12H PV/PVCR32+G15+6+13X+
     33FVX3, G15.6, 9X, 7HW/WCR)4, G15.6, 9X, 6HP4/PC, , G15.6/10X, 2HW1, G15.6,
     411X,5HETA-E,615.6,12X,4HW,ID,615.6,12X,3HT4,,615.6/9X,3HWID,615.6,
     51 IX, SHETA-T. G15.6, 11X, SHETA-S, G15.6, 12X, 3HWEQ, G15.6 /
     61+ 6X, 5HFTA-I, G15.6, 14X, 2HLE, G15.6, 13X, 3HDEE, G15.6, 13X,
     72HLI.G15.6/12H ROTOR-LOSS, G15.6, 5X, 11HSTATOR-LOSS, G15.6,
     812X, 3+DER, G15.6, 12X, 3HDES, G15.6/1H, 6X, 5HSPEED, G15.6, 8X,
     XBFFO-SPFFD.
     9G15.6, 14X, 2HNU, G15.6, 7X, 8H THE TA-CR, G15.6 )
C
  508 FCRMAT(7X,5HDELTA,G15.6,7X,9HSPEED-PAR,G15.6,
     111X,5HW1-EQ,G15.6,8X,7HPO,/P4,,G15.6/9X,3HNOT,G15.6,12X,4HWTOP,
     2615.6.13X, 3FTOP, G15.6.12X, 3HDE I, G15.6/
     31+ 5X+6HPO+/P4+G15+6+13X+3HPHI+G15+6+9X+7HP1+/PD++G15+6+
     410X, 5HETA-R, G15.6/1H 8X, 3HNSP, G15.6)
      END
```
# **internal Program Variables and Definitions**

 $\bar{\mathbf{r}}$ 

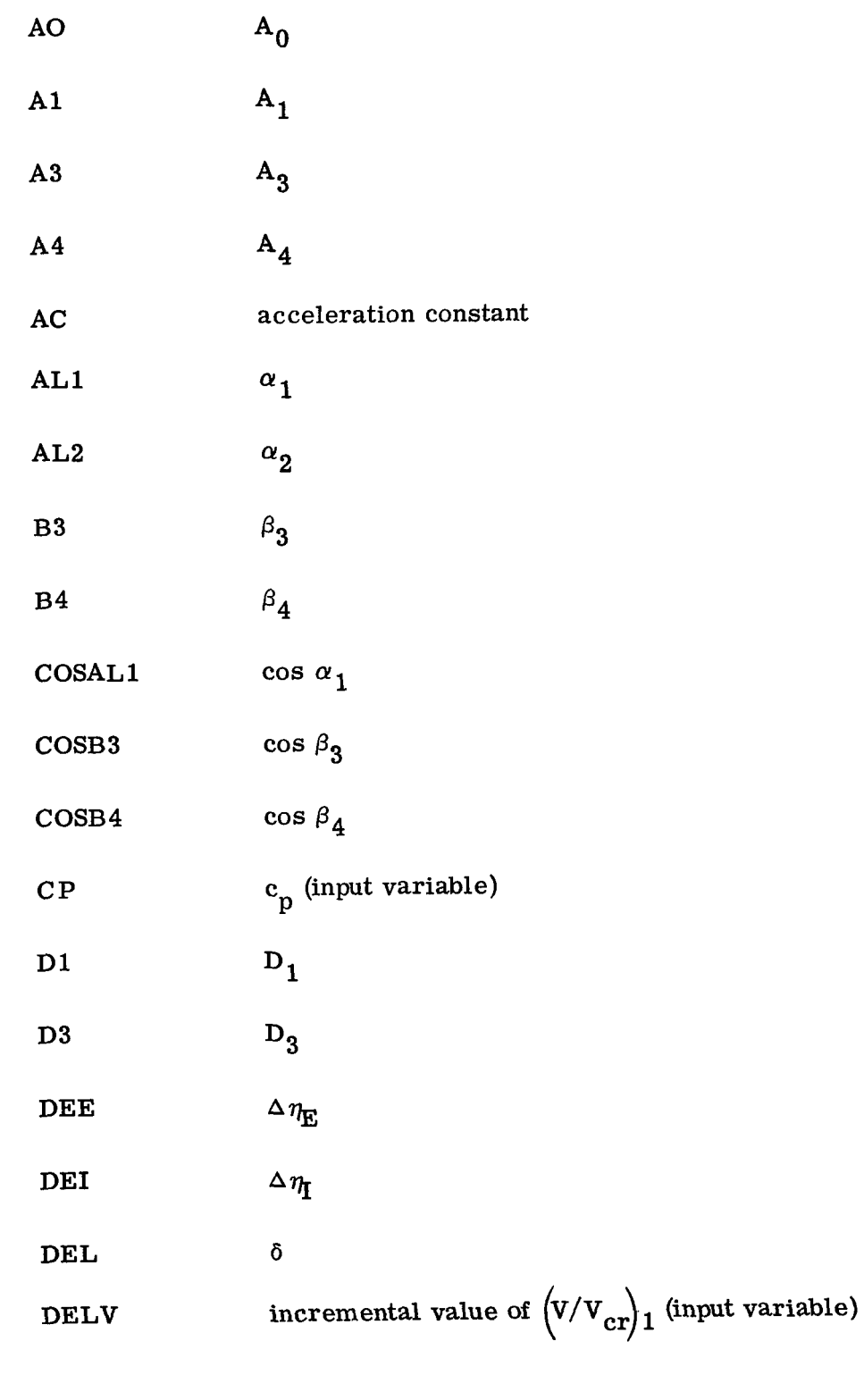

 $\begin{array}{c} \hline \end{array}$ 

 $\overline{\phantom{a}}$ 

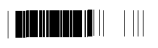

 $\cdot$ 

 $\hat{\mathcal{A}}$ 

 $\hat{\mathcal{L}}$  ,

 $\frac{1}{2}$ 

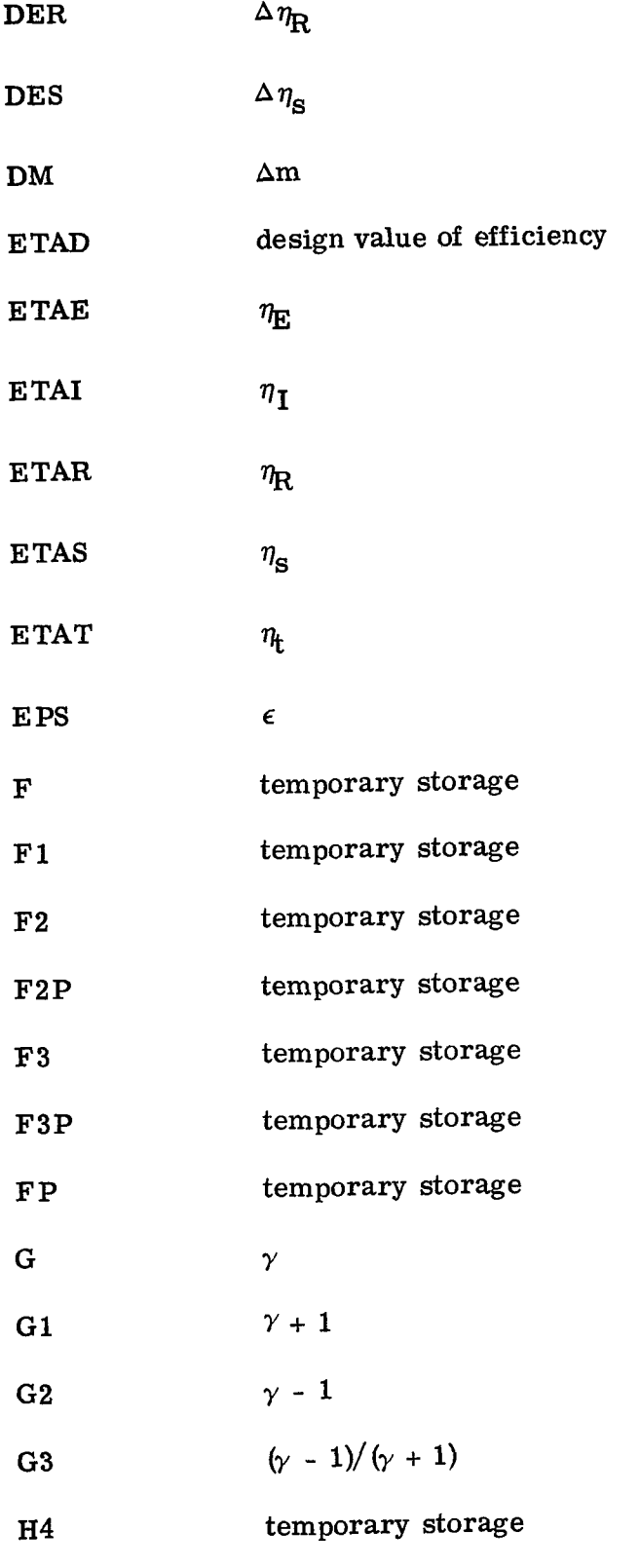

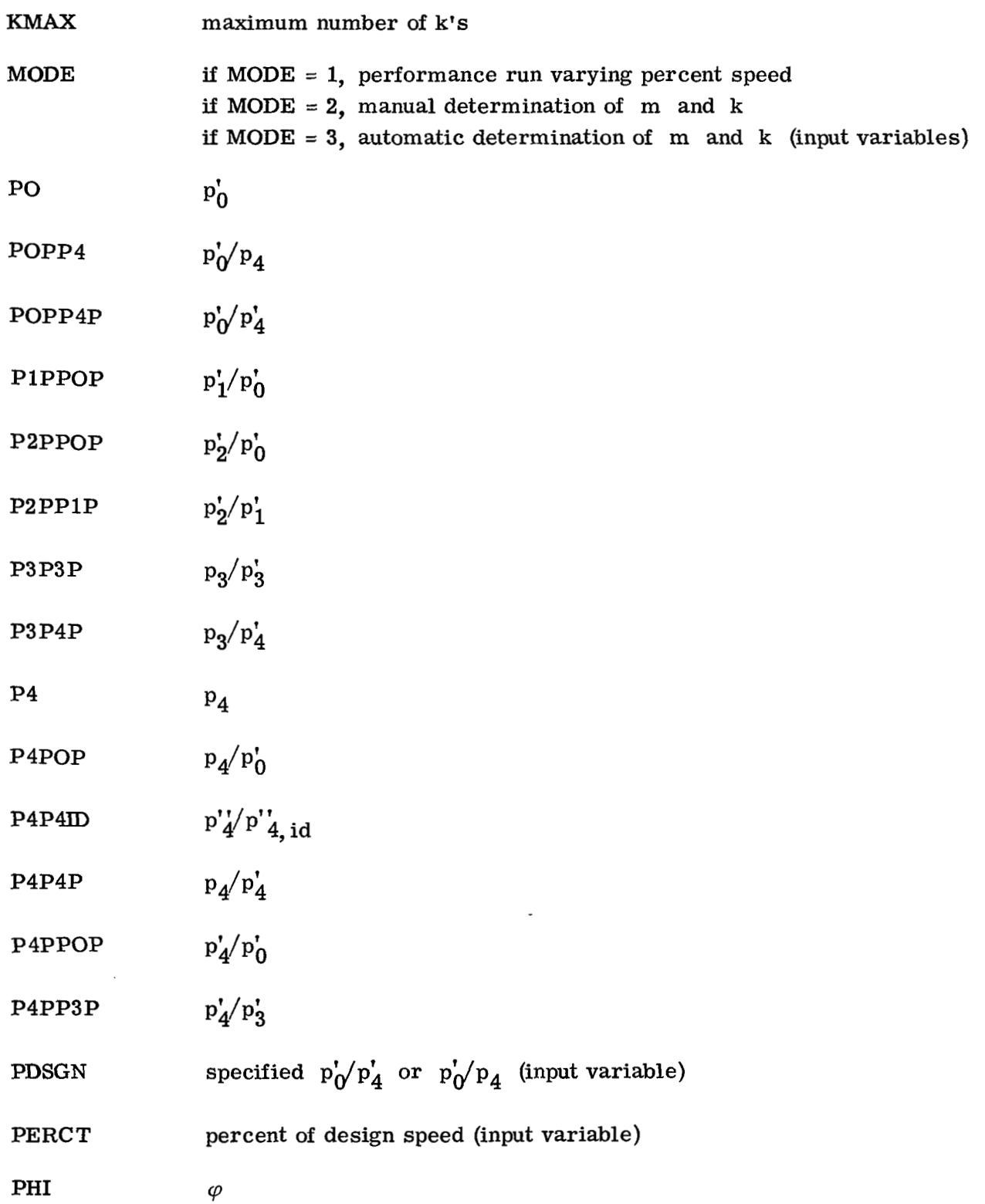

 $\overline{\phantom{a}}$ 

**27** 

, .. . . .. \_. , . . . . ... . .. , , , ,- ~ ~ . ..\_. \_. .. . .. . . . .. . . .. . -.~ - I,.,, ,I, I **.II** 

 $\bar{\mathcal{A}}$ 

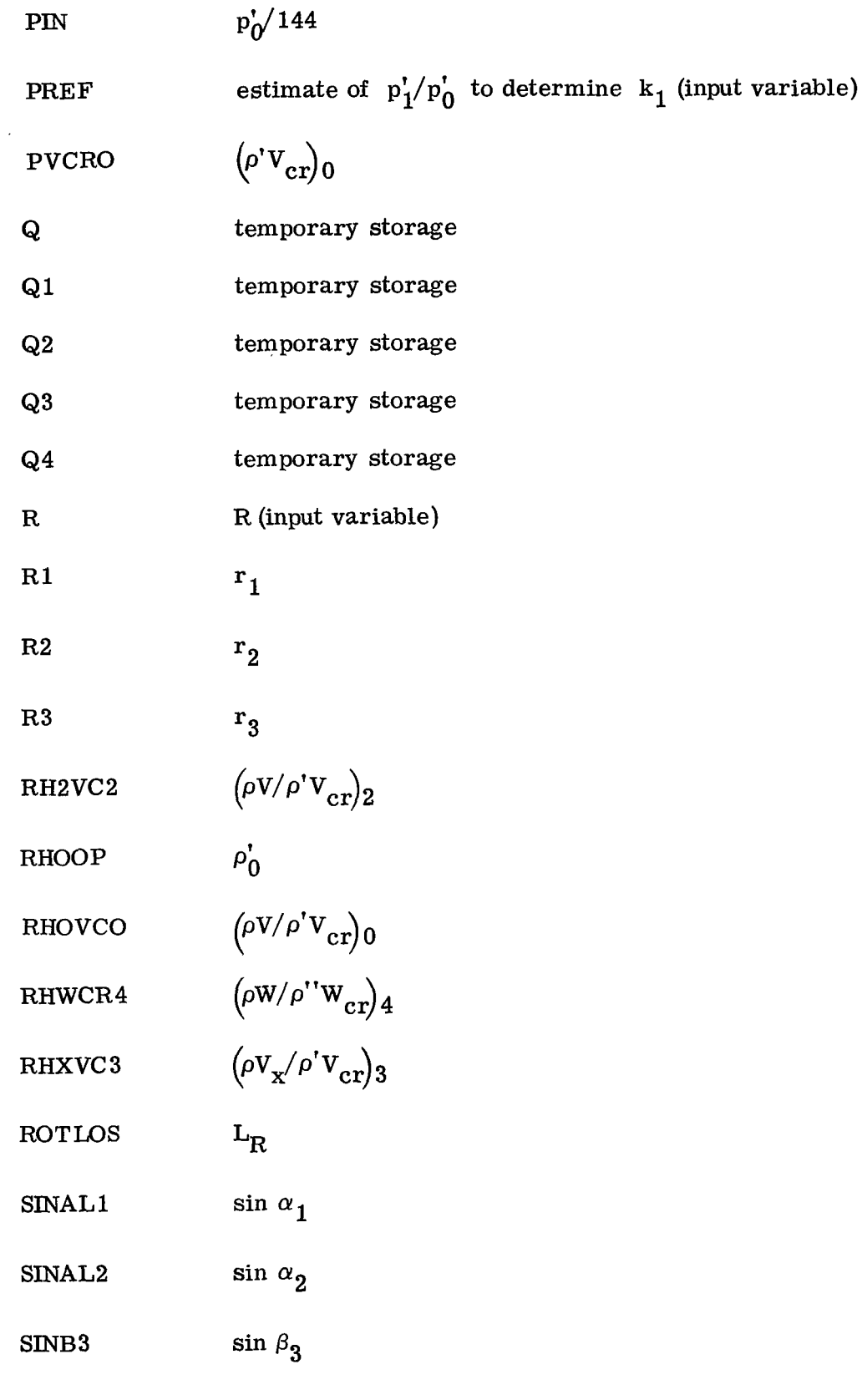

 $\sim 100$  km s  $^{-1}$  m  $^{-1}$ 

 $\ddot{\phantom{0}}$ 

 $\sim$ 

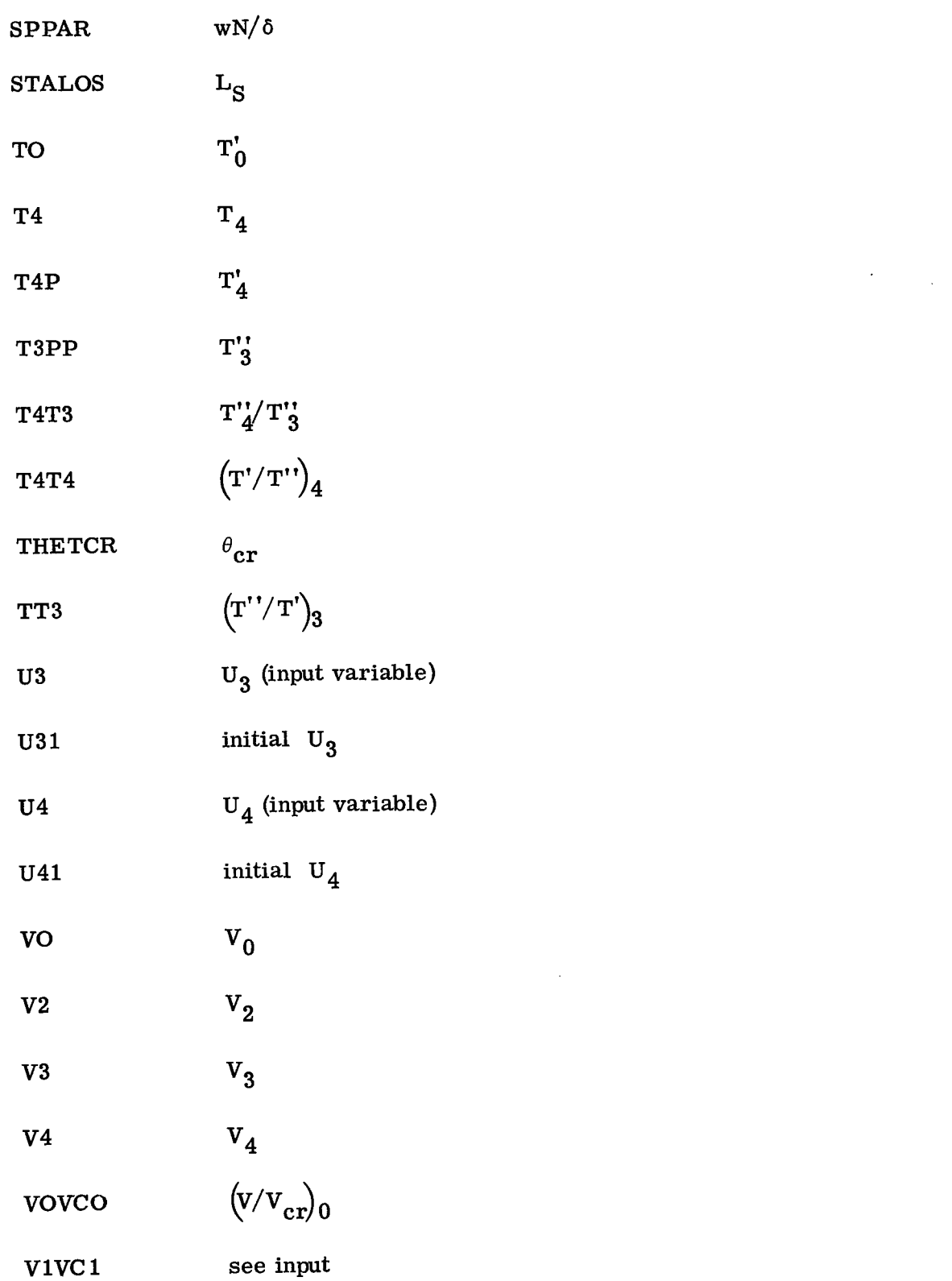

 $\mathbf{r}$ 

 $\mathbb{L}$ 

 $\sim$ 

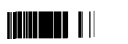

 $\begin{array}{c} \hline \end{array}$ 

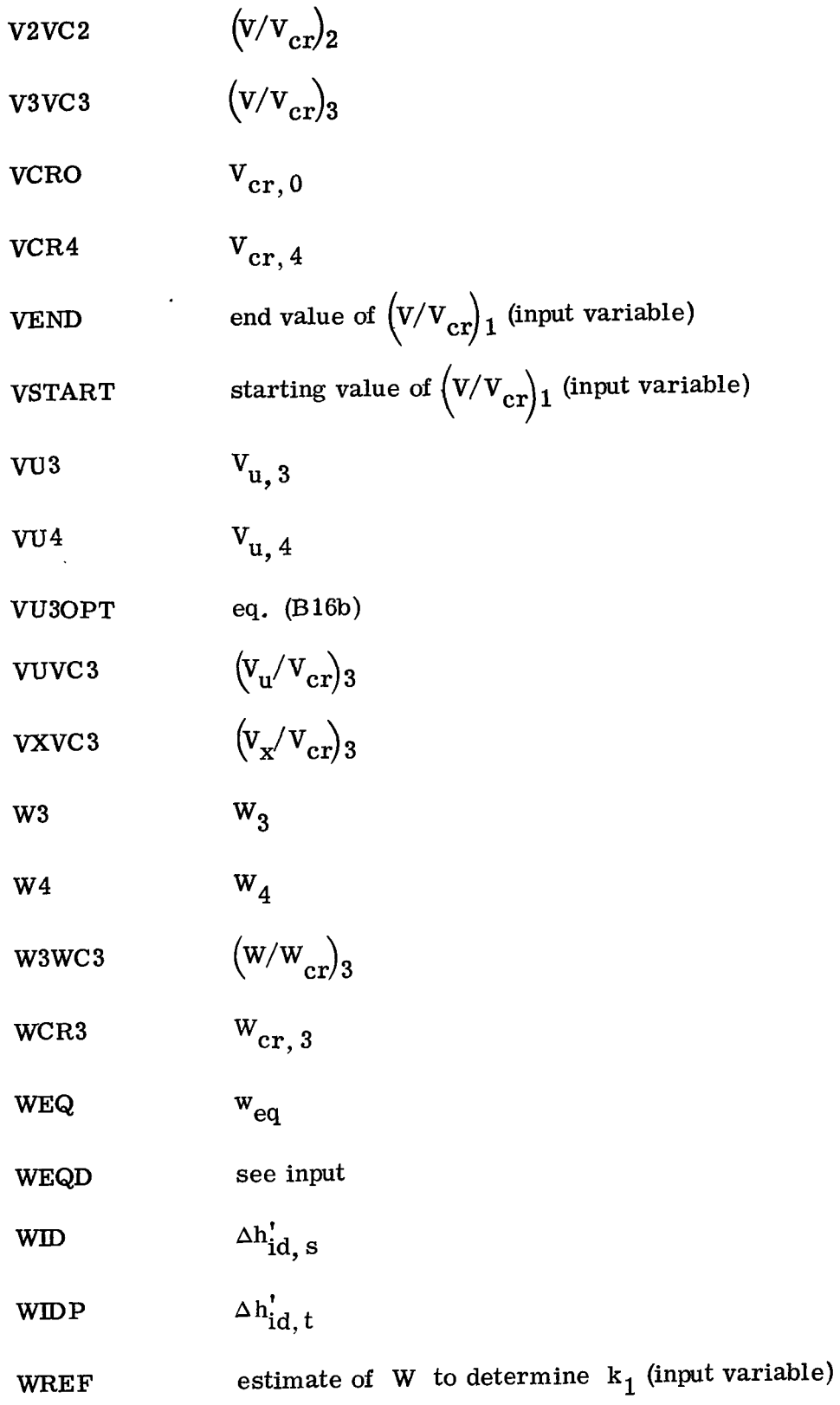

 $\begin{array}{c} \begin{array}{c} \hline \end{array} \end{array}$ 

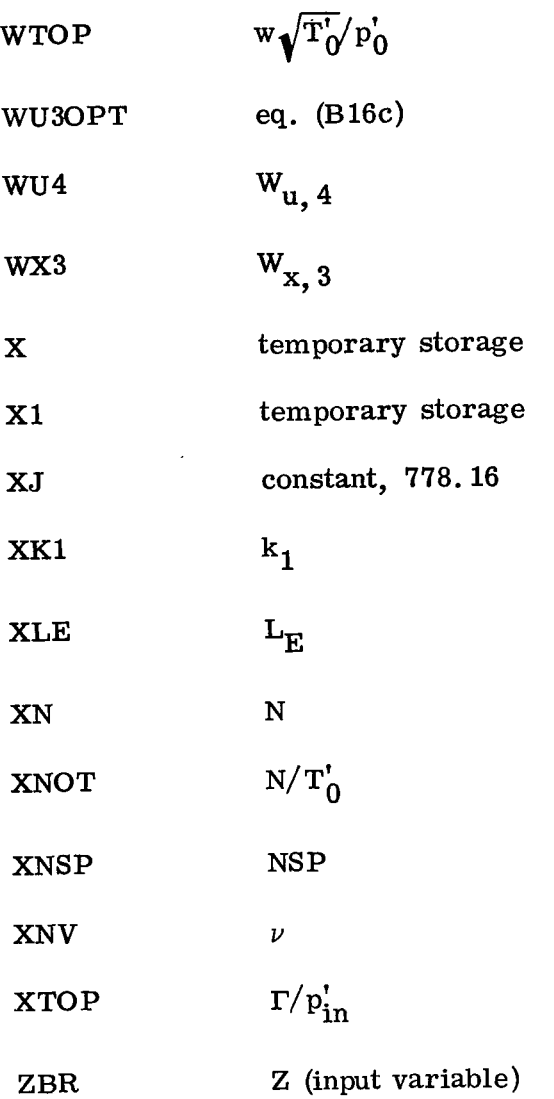

## Subroutine GETKl(XK1:Xl)

This routine evaluates the loss coefficient  $\mathrm{k}_1^{}$  and a design  $(\mathbb{V}/\mathrm{V{_{cr})_{1}}}$  with a specified  $p_0'/p_1'$  and weight flow w where and weight flow w w<br>
efficient  $k_1$ <br>  $\left(V/V_{cr}\right)_1$ <br>
as follows:

 $XX1$  loss coefficient  $k_1$ 

X1 design  $(v/v_{cr})_1$ The subroutine is as follows:

```
SLBROUTINE GETKI(XK1.X1)
   CCMMON /GETK/ P.W.G.AO.Al.AL.T.R.PO
   SUB(X, G) = X * (1, -1G-1, 1/(G+1, 1*)X * X) * *(1, /1G-1, 1)VCRO = (64 - 34 * G * R * T / (G + l_*))**.5
   R + C0 = PO/R/TQ = W / (R + 100 * A) + VCROROCD = 0X = -1I F=SUB(X,G)-Q
  F1 = (F + Q) / XFP=-2.*X*X/(G+1.)*Fl**(2.-G)+F1
  X1=X-F/FPIF(ABS((X1-X)/X1).LT.1.E-5) GO TO 2
  X = X 1GC TO 1
2 V C = X1Q = W / (P * R H O O * V C R O * A 1 * CO S (AL * . 01745))X = -13 F = SUB(X, G) - QRDC1 = F + QF = (F + Q)/XFP=-2. *X*X/(G+1.)*Fl**(2.-6)+F1
  X1=X-F/FPIF(ABSI(X1-X)/X1).LT.1.E-5) GO TO 4
  x = x 1GC TO 3
4 XK1=(P**((G-1.)/G)-1.)*(1.-{G-1.)/(G+1.)*X1**2)/
 1(6-1.)(6+1.)*(V0**2+X1**2))*(-1.)RETURN
  FND
```
 $\overline{1}$ 

# Subroutine GETM(XK, XM, IGO, ETEST, K)

For  $IGO = 1$ , this routine computes a value of XM as a function of XK by using equations (B17b) to (B24b). For  $IGO = 2$  this routine varies the value of XK by false positioning until all design specifications are met. The following are defined for this subroutine:

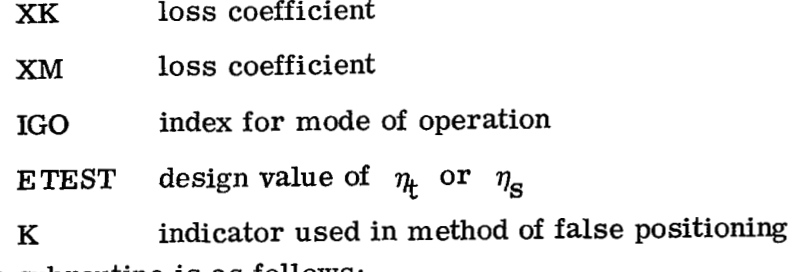

The subroutine is as follows:

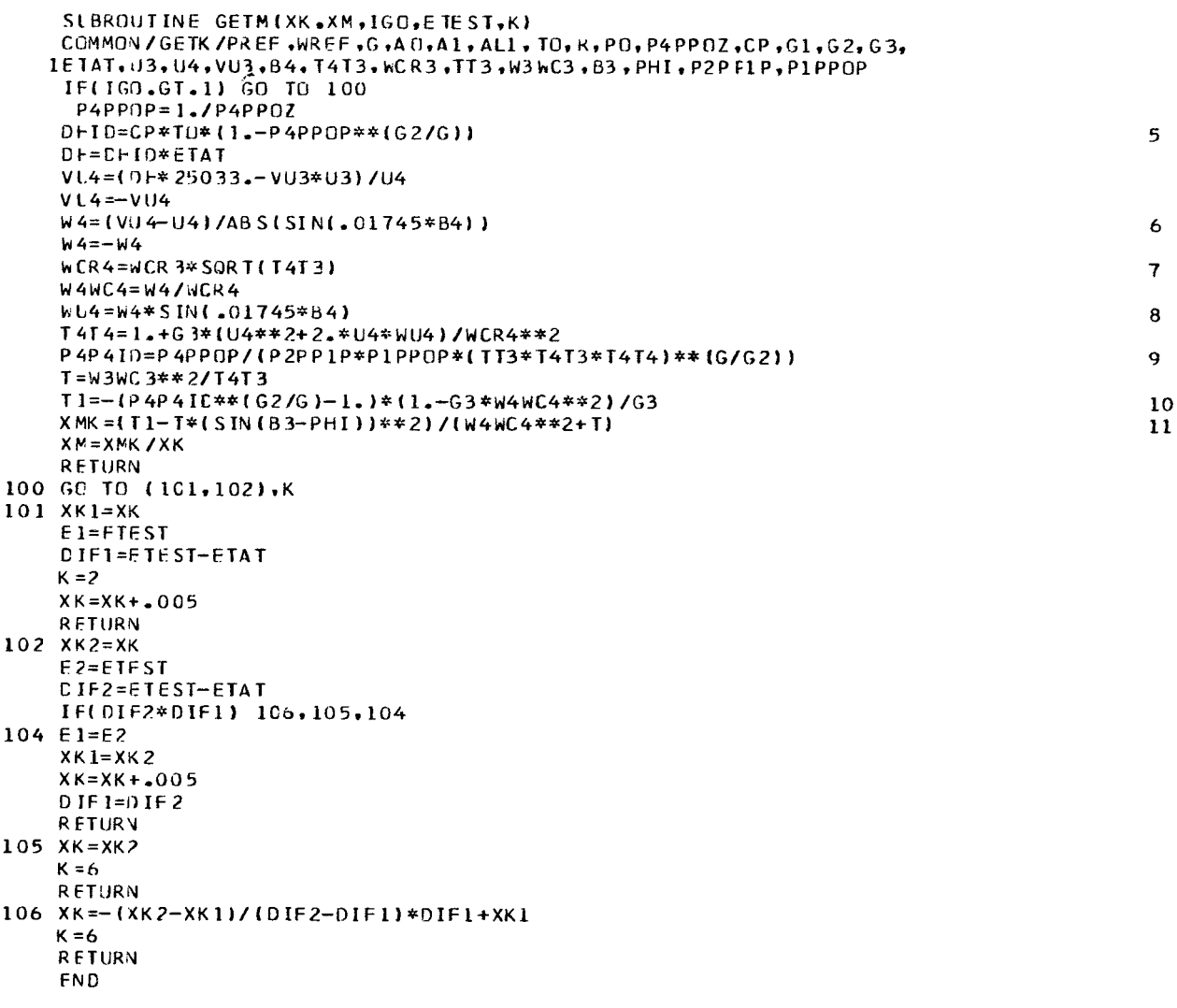

Lewis Research Center,

 $\blacksquare$ 

National Aeronautics and Space Administration, Cleveland, Ohio, December 6, 1968,  $125 - 23 - 02 - 10 - 22$ .

# **APPENDIX A**

# SYMBOLS

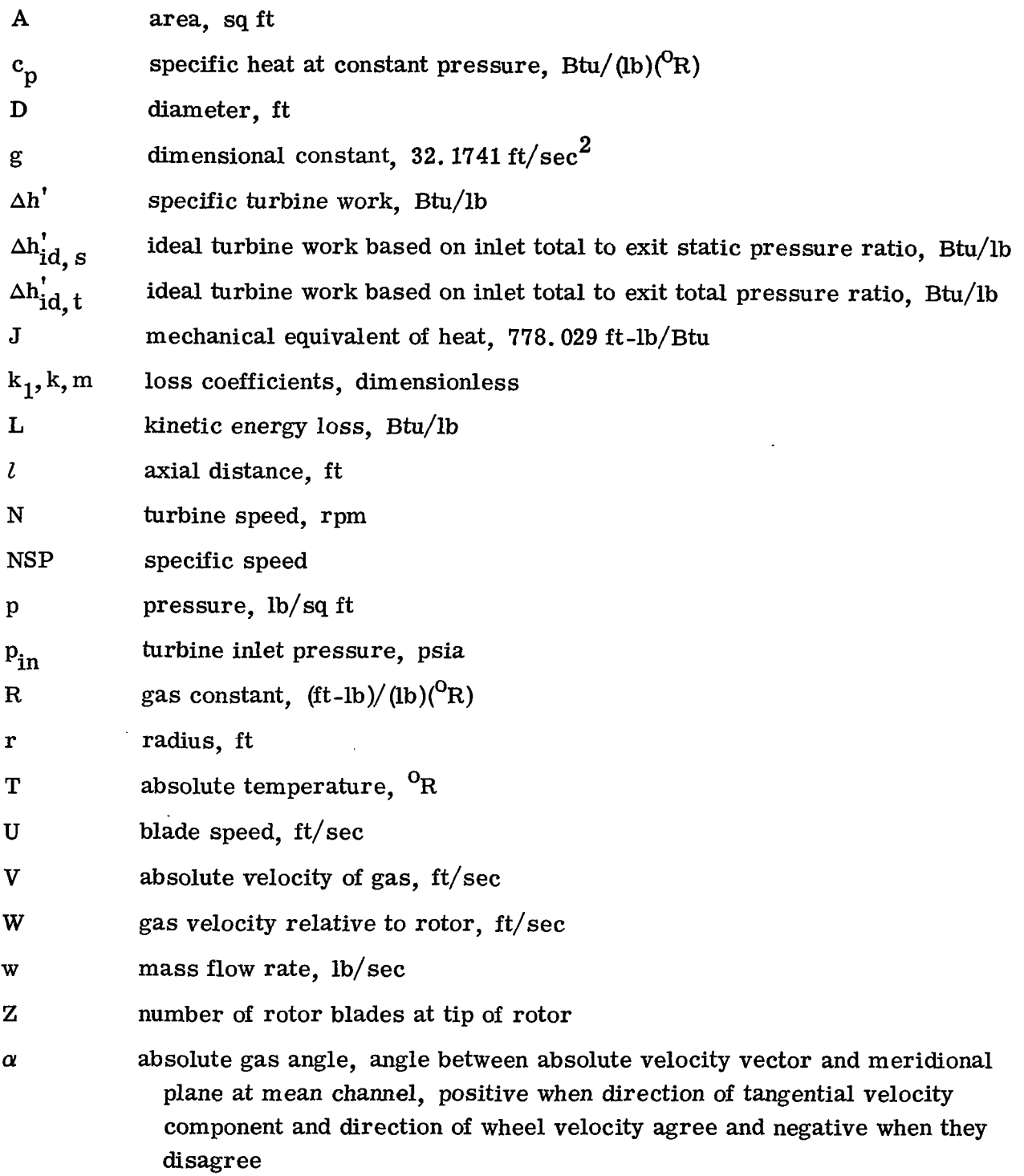

..... .\_ - . . .\_ , . .

 $\sim$ 

 $\mathcal{L}(\mathcal{L})$  and  $\mathcal{L}(\mathcal{L})$  and  $\mathcal{L}(\mathcal{L})$  and  $\mathcal{L}(\mathcal{L})$ 

 $\mathbf{r}$ 

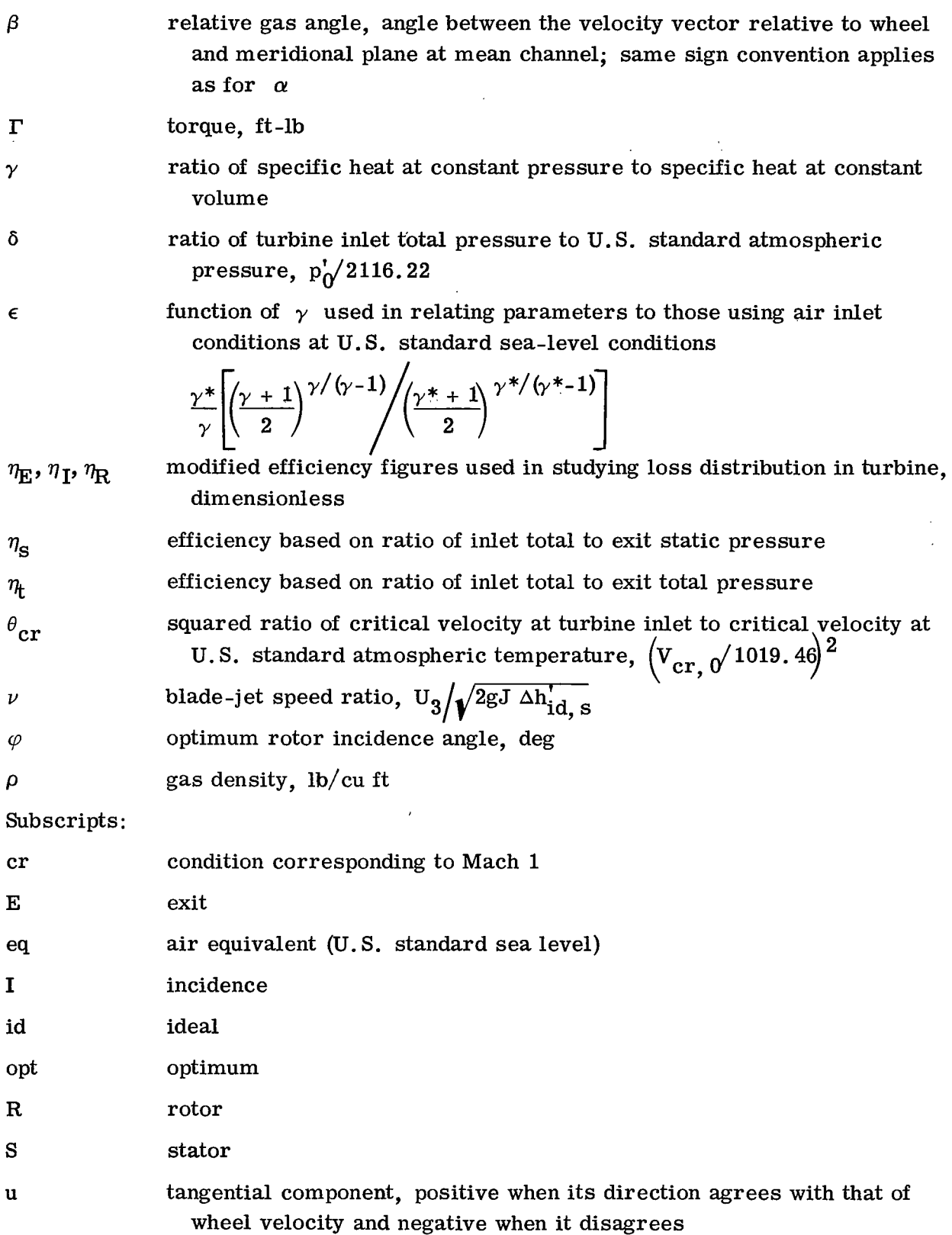

I

**I** 

 $\overline{\phantom{0}}$ 

**35** 

 $\overline{\phantom{a}}$ 

- X meridional component, component in plane containing axis of rotation
- *0* station at turbine inlet
- 1 station immediately upstream of stator exit
- **2**  station where flow from stator exit is assumed to occupy entire cylindrical area

 $\bar{\alpha}$ 

.. .... \_.. .\_ . . ... . . - -. .

. .,.....-.... ..\_..-..----.--..-. ... . . . -. --

- 3 station immediately upstream of rotor inlet
- **4**  station immediately downstream of rotor exit

#### Superscripts:

- *c* ) absolute total state
- $(1^{\bullet})$ total state relative to rotor
- (\*) U.S. standard sea-level conditions (temperature, 518.67<sup>0</sup> R; pressure, 14.696 psia)

## **APPENDIX B**

### **THERMODYNAMIC EQUATIONS**

**The equations in this appendix are listed in the order used by the computer. A**  complete set of calculations is made for each specified value of  $(V/V_{cr})_1$  at each speed.

$$
\left(\frac{\rho V}{\rho' V_{cr}}\right)_1 = \left(\frac{V}{V_{cr}}\right)_1 \left[1 - \frac{\gamma - 1}{\gamma + 1} \left(\frac{V}{V_{cr}}\right)_1^2\right]^{1/(\gamma - 1)}
$$
(B1)

**Equations (B2) to (B5) are to be solved simultaneously for**  $p'_1/p'_0$ **:** 

$$
w = \frac{p_1'}{p_0'} \left(\frac{\rho V}{p'V_{cr}}\right)_1' \left(p'V_{cr}\right)_0' A_1 \cos \alpha_1
$$
 (B2)

$$
\left(\frac{\rho V}{\rho' V_{cr}}\right)_0 = \frac{W}{\left(\rho' V_{cr} A\right)_0}
$$
(B3)

**Calculate**  $(v/v_{cr})_0$  from

 $\overline{\phantom{a}}$ 

I.

 $\frac{1}{2} \sum_{i=1}^{n} \frac{1}{2} \sum_{j=1}^{n} \frac{1}{2} \sum_{j=1}^{n} \frac{1}{2} \sum_{j=1}^{n} \frac{1}{2} \sum_{j=1}^{n} \frac{1}{2} \sum_{j=1}^{n} \frac{1}{2} \sum_{j=1}^{n} \frac{1}{2} \sum_{j=1}^{n} \frac{1}{2} \sum_{j=1}^{n} \frac{1}{2} \sum_{j=1}^{n} \frac{1}{2} \sum_{j=1}^{n} \frac{1}{2} \sum_{j=1}^{n} \frac{1}{2} \sum_{j=1}^{n$ 

$$
\left(\frac{\rho V}{\rho' V_{cr}}\right) = \left(\frac{V}{V_{cr}}\right) \left[1 - \frac{\gamma - 1}{\gamma + 1} \left(\frac{V}{V_{cr}}\right)^2\right]^{1/(\gamma - 1)}
$$
(B4)  

$$
\frac{p_1^{\prime}}{p_0^{\prime}} = \left\{1 - \frac{\frac{\gamma - 1}{\gamma + 1} k_1 \left[\left(\frac{V}{V_{cr}}\right)^2 + \left(\frac{V}{V_{cr}}\right)^2\right]}{1 - \frac{\gamma - 1}{\gamma + 1} \left(\frac{V}{V_{cr}}\right)^2\right\}}^{\gamma/(\gamma - 1)}
$$
(B5)

$$
\left(\frac{V}{V_{cr}}\right)_2 = \left[\frac{k_1 + 1}{k + 1} \left(\frac{V}{V_{cr}}\right)^2 - \frac{k - k_1}{k + 1} \left(\frac{V}{V_{cr}}\right)^2\right]^{1/2}
$$
(B6a)

$$
\left(\frac{\rho V}{\rho' V_{cr}}\right)_2 = \left(\frac{V}{V_{cr}}\right)_2 \left[1 - \frac{\gamma - 1}{\gamma + 1} \left(\frac{V}{V_{cr}}\right)_2^2\right]^{1/(\gamma - 1)}
$$
(B6b)

$$
\frac{p_2'}{p_0'} = \sqrt{1 - \frac{\gamma - 1}{\gamma + 1} k \left[ \left( \frac{v}{v_{cr}} \right)^2 + \left( \frac{v}{v_{cr}} \right)^2 \right] \gamma / (\gamma - 1)}
$$
\n
$$
1 - \frac{\gamma - 1}{\gamma + 1} \left( \frac{v}{v_{cr}} \right)^2
$$
\n(B7)

$$
\frac{p'_2}{p'_1} = \frac{\frac{p'_2}{p'_0}}{\frac{p'_1}{p'_0}}
$$
 (B8)

$$
\alpha_2 = \tan^{-1} \left[ \frac{\pi D_1 l}{\left( \frac{\rho V}{\rho' V_{cr}} \right)_2} \frac{\left( \frac{P_2'}{P_1} \right) \sin \alpha_1}{\left( \frac{\rho V}{\rho' V_{cr}} \right)_1} - \frac{\left( \frac{P_2'}{P_1} \right) \sin \alpha_1}{\left( \frac{P_2'}{P_1} \right)_1} \right]
$$
(B9)  

$$
\gamma_2 = \gamma_1 \frac{\sin \alpha_1}{\cdots}
$$
(B10)

$$
2 = \gamma_1 \frac{\sin \alpha_1}{\sin \alpha_2} \tag{B10}
$$

$$
\left(\frac{V_{u}}{V_{cr}}\right)_{3} = \frac{\gamma_2}{\gamma_3} \left(\frac{V}{V_{cr}}\right)_{2} \sin \alpha_2
$$
 (B11)

Determine  $(v_x/v_{cr})_3$  from

 $\|$  $\sim$ 

$$
\left(\frac{V_{x}}{V_{cr}}\right)_{3} = \frac{\frac{\gamma_{2}}{\gamma_{3}} \left(\frac{\rho V}{\rho' V_{cr}}\right)_{2} \cos \alpha_{2}}{\sqrt{1-\frac{\gamma-1}{\gamma+1} \left[\left(\frac{V_{x}}{V_{cr}}\right)^{2} + \left(\frac{V_{u}}{V_{cr}}\right)^{2}\right]^{1/(\gamma-1)}}}
$$
(B12)

$$
\left(\frac{V}{V_{cr}}\right)_3 = \left[\left(\frac{V_x}{V_{cr}}\right)_3^2 + \left(\frac{V_u}{V_{cr}}\right)_3^2\right]^{1/2}
$$
(B13a)

$$
\left(\frac{\rho V}{\rho' V_{cr}}\right)_3 = \left(\frac{V}{V_{cr}}\right)_3 \left[1 - \frac{\gamma - 1}{\gamma + 1} \left(\frac{V}{V_{cr}}\right)_3^2\right]^{1/(\gamma - 1)}
$$
(B13b)

$$
V_{u, 3} = V_{cr, 0} \left(\frac{V_{u}}{V_{cr}}\right)_{3}
$$
 (B14a)

$$
V_{X, 3} = V_{cr, 0} \left(\frac{V_{X}}{V_{cr}}\right)_{3}
$$
 (B14b)

$$
V_3 = V_{cr, 0} \left(\frac{v}{V_{cr}}\right)_3
$$
 (B14c)

 $\bar{\mathcal{L}}$ 

$$
W_3 = \left(V_3^2 - 2U_3V_{u,3} + U_3^2\right)^{1/2}
$$
 (B14d)

39

 $\frac{1}{2}$  ,  $\frac{1}{2}$  ,  $\frac{1}{2}$ 

$$
\cos \beta_3 = \frac{V_{x, 3}}{W_3} \tag{B14e}
$$

$$
\beta_3 = \sin^{-1} \frac{V_{u, 3} - U_3}{W_3}
$$
 (B14f)

$$
\left(\frac{T'}{T'}\right)_3 = 1 - \frac{\gamma - 1}{\gamma + 1} \left(\frac{2U_3V_{u,3} - U_3^2}{V_{cr,0}^2}\right)
$$
 (B15a)

$$
T_3' = T_0 \left(\frac{T''}{T'}\right)_3 \tag{B15b}
$$

$$
\frac{T_4'}{T_3'} = 1 - \frac{U_3^2 - U_4^2}{2gJc_pT_3'}
$$
 (B15c)

$$
\left(\frac{w}{w_{cr}}\right)_3 = \frac{\left(\frac{v_x}{v_{cr}}\right)_3}{\left(\frac{v}{T}\right)_3^{1/2} \cos \beta_3}
$$
(B15d)

$$
\left(\frac{\rho V_{\rm x}}{\rho' V_{\rm cr}}\right)_3 = \left(\frac{\rho V}{\rho' V_{\rm cr}}\right)_3 \frac{\left(\frac{V_{\rm x}}{V_{\rm cr}}\right)_3}{\left(\frac{V}{V_{\rm cr}}\right)_3}
$$
(B15e)

Calculate the angle  $\varphi$  as follows:

 $\hat{\mathcal{A}}$ 

$$
\frac{V_{u, 3, opt}}{U_{3}} = 1 - \frac{1.98}{Z}
$$
 (B16a)

 $\Delta$  , and  $\Delta$  , and  $\Delta$  , and  $\Delta$ 

**All Commercial Commercial** 

$$
V_{u, 3, opt} = U_3 \left( \frac{V_{u, 3, opt}}{U_3} \right)
$$
 (B16b)

$$
W_{u, 3, opt} = V_{u, 3, opt} - U_3
$$
 (B16c)

$$
\varphi = \tan^{-1} \frac{W_{u, 3, opt}}{V_{x, 3}}
$$
 (B16d)

The following three equations are to be solved simultaneously for  $(W/W_{cr})_4$  and  $\varphi = \tan^{-1} \frac{W_{u, 3, opt}}{V_{x, 3}}$  (B16d)<br>The following three equations are to be solved simultaneously for  $\left(\frac{W}{W_{cr}}\right)_4$  and  $p'_4/p'_4$ , id:

 $\begin{array}{c} \begin{array}{c} \begin{array}{c} \end{array} \end{array} \end{array}$ 

$$
\left(\frac{\rho W}{\rho' W_{\rm cr}}\right)_4 = \frac{\left(\frac{\rho V_{\rm x}}{\rho' V_{\rm cr}}\right)_3 \frac{A_3}{A_4 \cos \beta_4}}{\frac{p'_4}{p'_4 \cos \beta_4} \left(\frac{T''}{T}\right)_3^{(\gamma+1)/2(\gamma-1)} \left(\frac{T''_4}{T''_3}\right)^{(\gamma+1)/2(\gamma-1)}}\right)
$$
(B17a)

$$
\frac{\gamma - 1}{\gamma + 1} \left\{ m k \left( \frac{w}{w_{cr}} \right)^2 + \frac{\left( \frac{w}{w_{cr}} \right)^2}{\frac{w_4'}{w_{d, id}}} = 1 - \dots - \frac{\left( \frac{w}{w_{cr}} \right)^2 + \frac{\left( \frac{w}{w_{cr}} \right)^2}{\frac{w_3'}{w_{cr}}} \left[ m k + \sin^2 (\beta_3 - \varphi) \right]}{1 - \frac{\gamma - 1}{\gamma + 1} \left( \frac{w}{w_{cr}} \right)^2} \right\}
$$
\n(B17b)

$$
\left(\frac{\rho W}{\rho' W_{\rm cr}}\right)_4 = \left(\frac{W}{W_{\rm cr}}\right)_4 \left[1 - \frac{\gamma - 1}{\gamma + 1} \left(\frac{W}{W_{\rm cr}}\right)_4^2\right]^{1/(\gamma - 1)}
$$
(B17c)

$$
W_{cr, 3} = \frac{W_3}{\left(\frac{W}{W_{cr}}\right)_3}
$$
 (B18a)

 $\alpha$  , a sequence  $\alpha$  , and  $\alpha$ 

 $\hat{\mathbf{u}}$  (

 $\bar{\mathbf{u}}$ 

 $\ddot{\phantom{a}}$ 

$$
W_{cr, 4} = W_{cr, 3} \left(\frac{T'_{4}}{T'_{3}}\right)^{1/2}
$$
 (B18b)

$$
W_4 = W_{cr, 4} \left(\frac{W}{W_{cr}}\right)_4
$$
 (B18c)

$$
\left(\frac{T'}{T''}\right)_4 = 1 + \frac{\gamma - 1}{\gamma + 1} \left(\frac{U_4^2 + 2U_4 W_{u, 4}}{W_{cr, 4}^2}\right)
$$
 (B18d)

$$
W_{u, 4} = W_4 \sin \beta_4 \qquad (\beta_4 \text{ will be negative})
$$
 (B18e)

$$
\frac{p_4'}{p_0'} = \frac{p_2'}{p_1'} \frac{p_1'}{p_0'} \frac{p_4''}{p_{4,id}''} \left[ \left( \frac{T''}{T'} \right)_3 \left( \frac{T''_4}{T''_3} \right) \left( \frac{T'}{T''_3} \right)_4 \right]^{\gamma/(\gamma - 1)} \tag{B19a}
$$

$$
V_{cr, 4} = W_{cr, 4} \left(\frac{T'}{T'}\right)_{4}^{1/2}
$$
 (B19b)

$$
W_4 = W_{cr, 4} \left(\frac{W}{W_{cr}}\right)_4
$$
 (B19c)

$$
V_4 = \left[ W_4^2 \cos^2 \beta_4 + (U_4 + W_4 \sin \beta_4)^2 \right]^{1/2}
$$
 (B19d)

$$
\frac{p_4}{p_4'} = \left[1 - \frac{\gamma - 1}{\gamma + 1} \left(\frac{V}{V_{cr}}\right)^2\right]^{\gamma/(\gamma - 1)}
$$
(B20a)

 $42$ 

 $\overline{1}$ 

$$
\frac{p_4}{p_0'} = \frac{p_4'}{p_0'} \frac{p_4}{p_4'}
$$
 (B20b)

$$
V_{u, 4} = U_4 + W_4 \sin \beta_4
$$
 (B21a)

$$
T'_{4} = \frac{T'_{4}}{T'_{4}} \frac{T''_{4}}{T'_{3}} T''_{3}
$$
 (B21b)

$$
\Delta h' = \frac{V_{u,3}U_{3} - V_{u,4}U_{4}}{gJ}
$$
 (B22)

$$
\Delta h_{id, t}^{\dagger} = c_p T_0^{\dagger} \left[ 1 - \left( \frac{p_4^{\dagger}}{p_0^{\dagger}} \right)^{(\gamma - 1)/\gamma} \right]
$$
 (B23a)

$$
\Delta h_{id, s}^{\dagger} = c_p T_0^{\dagger} \left[ 1 - \left( \frac{p_4}{p_0^{\dagger}} \right)^{(\gamma - 1)/\gamma} \right]
$$
 (B23b)

$$
\eta_{\mathbf{t}} = \frac{\Delta \mathbf{h}'}{\Delta \mathbf{h}_{\mathbf{id},\mathbf{t}}'}
$$
 (B24a)

$$
\eta_{\mathbf{S}} = \frac{\Delta \mathbf{h}^{\mathbf{t}}}{\Delta \mathbf{h}_{\mathrm{id},\mathbf{S}}^{\mathbf{t}}} \tag{B24b}
$$

The foregoing equations have given the flow conditions through the turbine and the efficiencies. The following equations give quantities which are useful for special purposes, such as identifying sources of loss in the turbine:

I

 $\mathbf{L}$ 

$$
L_R = mk \frac{w_3^2 + w_4^2}{2gJ} \qquad \text{(rotor loss)} \tag{B25}
$$

43

 $\bar{z}$ 

$$
V_0 = V_{cr, 0} \left(\frac{V}{V_{cr}}\right)_0
$$
 (B26a)

$$
V_2 = V_{cr, 0} \left(\frac{V}{V_{cr}}\right)_2
$$
 (B26b)

$$
L_S = k \frac{v_0^2 + v_2^2}{2gJ} \qquad \text{(stator loss)} \tag{B26c}
$$

$$
\Delta \eta_{\mathbf{R}} = \frac{\mathbf{L}_{\mathbf{R}}}{\Delta \mathbf{h}_{\mathbf{id},\mathbf{S}}^{'}}
$$
 (fractional rotor loss) (B27)

$$
\Delta \eta_{\mathbf{S}} = \frac{\mathbf{L}_{\mathbf{S}}}{\Delta \mathbf{h}_{\mathbf{id},\mathbf{S}}}, \qquad \text{(fractional stator loss)} \tag{B28}
$$

$$
L_E = \frac{V_4^2}{2gJ}
$$
 (exit loss) (B29a)

$$
\Delta \eta_{\mathbf{E}} = \frac{\mathbf{L}_{\mathbf{E}}}{\Delta \mathbf{h}_{\mathbf{id},\mathbf{S}}^{t}}
$$
 (fractional exit loss) (B29b)

$$
L_{I} = \frac{W_{3}^{2} \sin^{2} (\beta_{3} - \varphi)}{2gJ}
$$
 (incidence loss) (B30a)

$$
\Delta \eta_{\mathbf{I}} = \frac{\mathbf{L}_{\mathbf{I}}}{\Delta \mathbf{h}_{\mathrm{id},\mathrm{S}}^{t}}
$$
 (fractional incidence loss) (B30b)

 $\overline{\phantom{a}}$ 

 $\cdot$ 

 $\ddot{\phantom{a}}$ 

 $\bar{z}$ 

$$
\eta_{\mathbf{E}} = \eta_{\mathbf{S}} + \Delta \eta_{\mathbf{E}}
$$
\n
$$
\eta_{\mathbf{R}} = \eta_{\mathbf{E}} + \Delta \eta_{\mathbf{R}}
$$
\n
$$
\eta_{\mathbf{I}} = \eta_{\mathbf{R}} + \Delta \eta_{\mathbf{I}}
$$
\n(B31)

 $\begin{array}{c} \begin{array}{c} \begin{array}{c} \text{ } \\ \text{ } \\ \text{ } \\ \text{ } \end{array} \end{array} \end{array}$ 

' 2

$$
\theta_{\rm cr} = \left(\frac{V_{\rm cr, 0}}{1019.46}\right)^2 \tag{B32a}
$$

$$
\epsilon = \frac{1.40}{\gamma} \left[ \frac{\left(\gamma + 1\right)}{2} \right]^{\gamma / \left(\gamma - 1\right)} \right]
$$
(B32b)

$$
\delta = \frac{p_0'}{2116, 22}
$$
 (B32c)

$$
w^{eq} = w \frac{\sqrt{\theta_{cr}}}{\delta} \epsilon
$$
 (equivalent weight flow) \t\t(B33)

$$
\frac{wN}{\delta} \epsilon
$$
 (weight flow-speed parameter) (B34)

$$
N_{eq} = \frac{N}{\delta} \epsilon
$$
 (equivalent weight flow) (B33)  
\n
$$
\frac{N}{\epsilon}
$$
 (weight flow-speed parameter) (B34)  
\n
$$
N_{eq} = \frac{N}{\sqrt{\theta_{cr}}}
$$
 (equivalent speed) (B35)

$$
\nu = \frac{U_3}{\sqrt{2gJ \Delta h_{\text{id, S}}}}
$$
 (black-jet speed ratio) (B36)

$$
\sqrt{2gJ \Delta h_{id, S}}
$$
 (brade-jet speed ratio) (b30)  

$$
\Delta h_{eq}^{\prime} = \frac{\Delta h^{\prime}}{\theta_{cr}}
$$
 (equivalent specific work) (B37)

$$
NOT = \frac{N}{\sqrt{T_0}}
$$
 (B38)

$$
WTOP = \frac{w\sqrt{T_0'}}{p_{in}'} \tag{B39}
$$

 $\mathbf i$ 

where  $p_{in}^{\prime} = p_0^{\prime}/144$ 

$$
TOP = \frac{\Gamma}{p_{in}'} \tag{B40}
$$

where  $\Gamma = 89 \; 155 \; w \; \Delta h'/N$  (in. -1b)

in. -1b)  
NSP = 
$$
\frac{N\sqrt{Q}}{H^{3/4}}
$$
 (specific speed) (B41)

where  $Q = w/\rho_4$  and  $H = J \Delta h'_{id,t}$ .

For calculation of  $\rho_4$ ,

$$
p_4 = \frac{p_4}{p_0'} p_0'
$$
  

$$
T_4 = T_4' \left[ 1 - \frac{\gamma - 1}{\gamma + 1} \left( \frac{V}{V_{cr}} \right)_4^2 \right]
$$
  

$$
\rho_4 = \frac{p_4}{RT_4}
$$

### **REFERENCES**

- **1. Futral, Samuel M., Jr.** ; **and Wasserbauer, Charles A.** : **Off -Design Performance Prediction with Experimental Verification for a Radial-Inflow Turbine. NASA TN D-2621, 1965.**
- **2. Stanitz, d. D.** : **Some Theoretical Aerodynamic Investigations of Impellers in Radialand Mixed-Flow Centrifugal Compressors. Trans. ASME, vol. 74, no. 4, May 1952, pp. 473-497.**

i

I